# **CSE 564** VISUALIZATION & VISUAL ANALYTICS

## VISUALIZING VOLUMETRIC DATA

#### **KLAUS MUELLER**

#### **COMPUTER SCIENCE DEPARTMENT STONY BROOK UNIVERSITY**

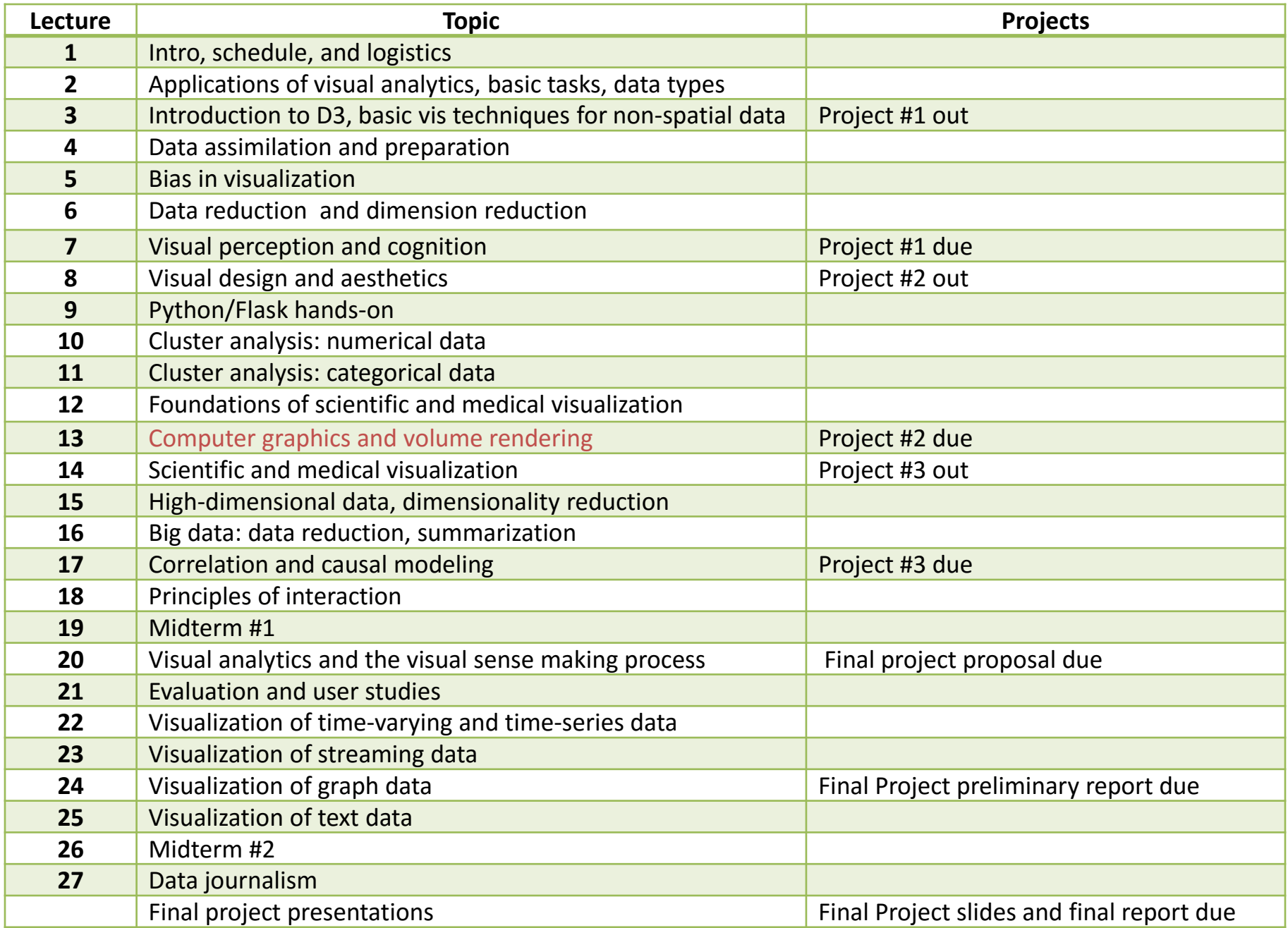

## VOLUME DATA GENERATION

#### Often obtained by scanning

**for example, X-ray CT** 

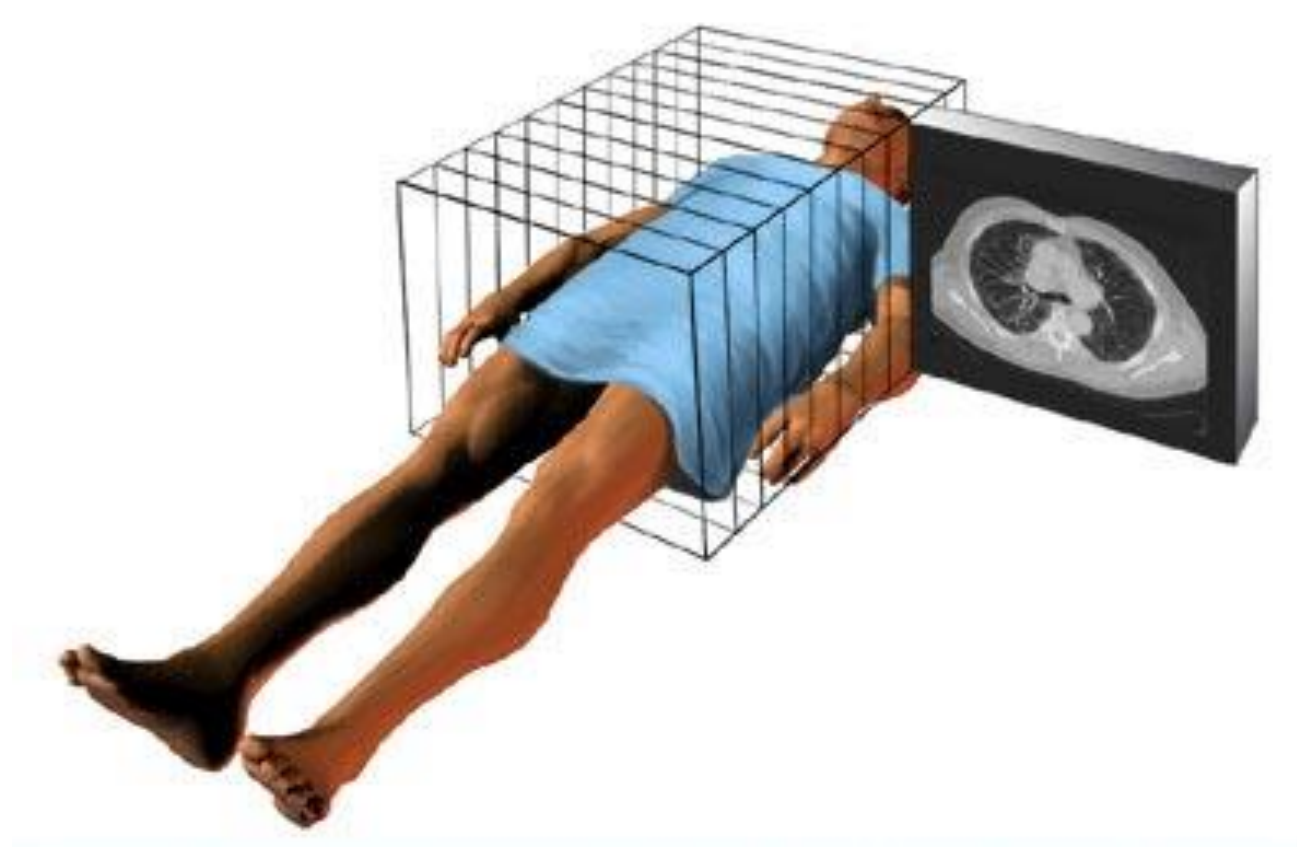

# VOLUME DATA - 2D SLICE VIEW

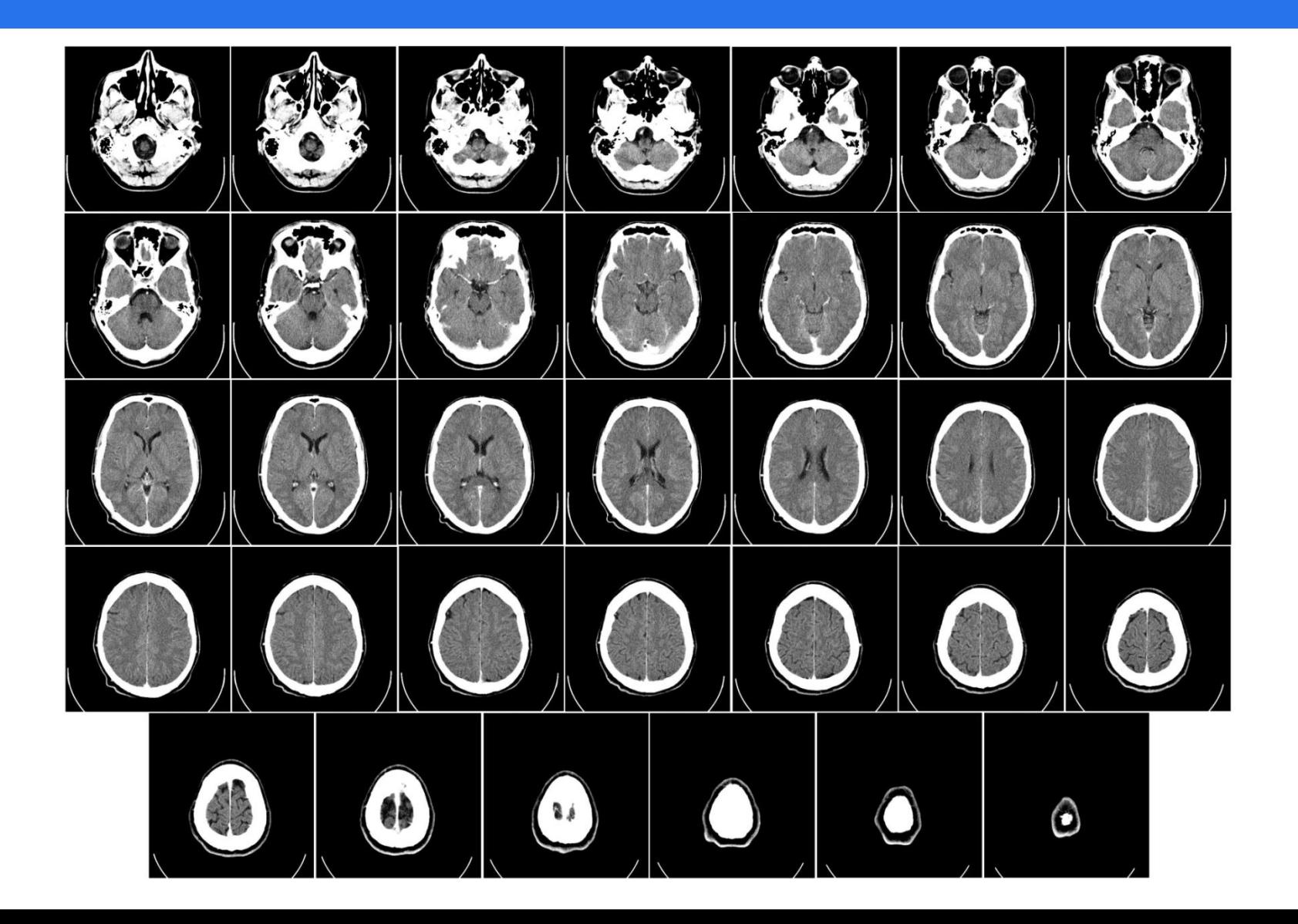

## VOLUME DATA - 3D RENDERED VIEW

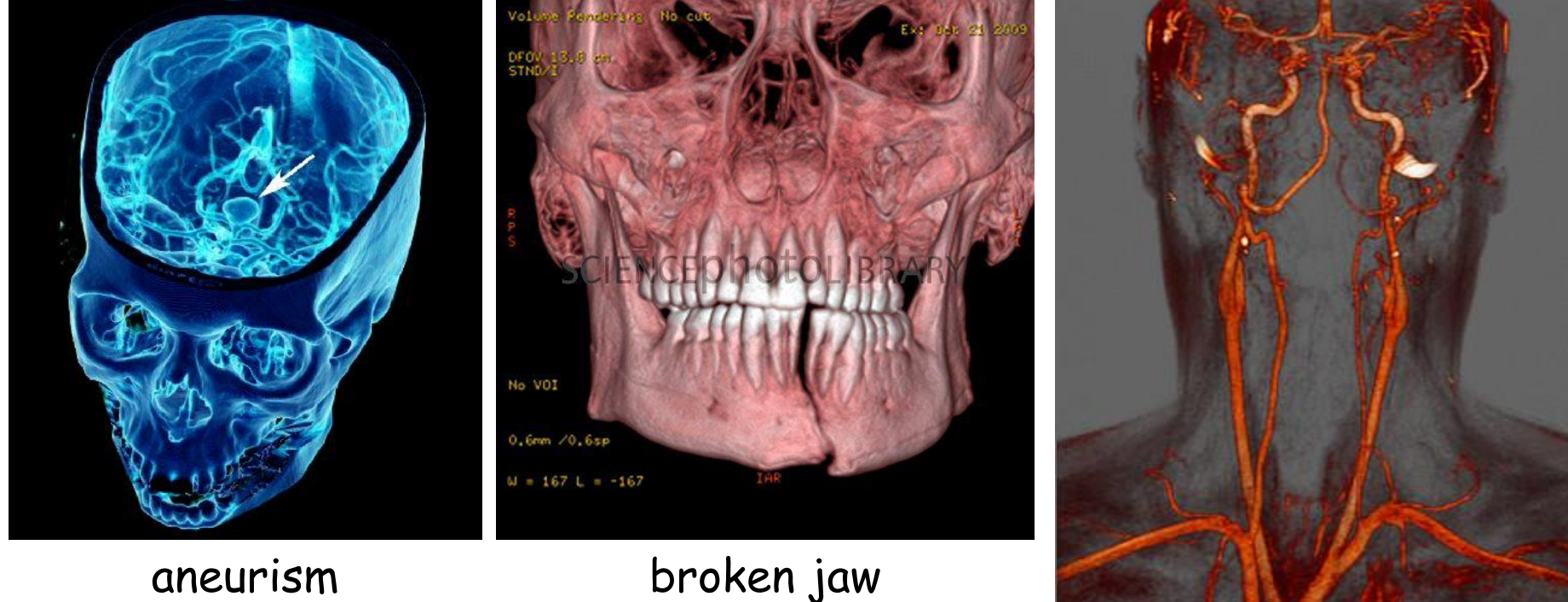

Which do you prefer: 2D or 3D carotid arteries

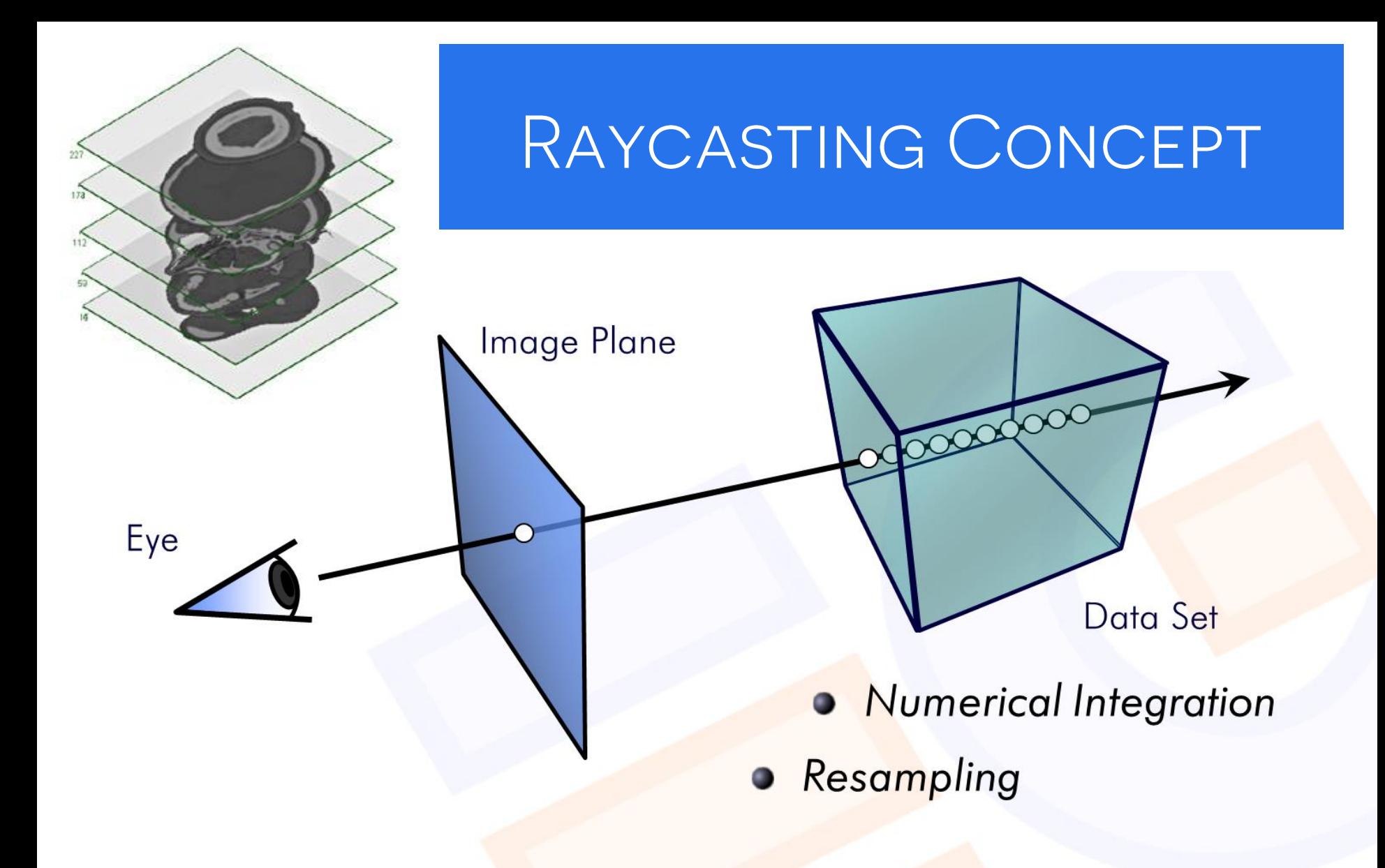

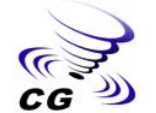

REAL-TIME VOLUME GRAPHICS Christof Rezk Salama Computer Graphics and Multimedia Group, University of Siegen, Germany

Eurographics 2006

# SAMPLING ALONG THE RAY

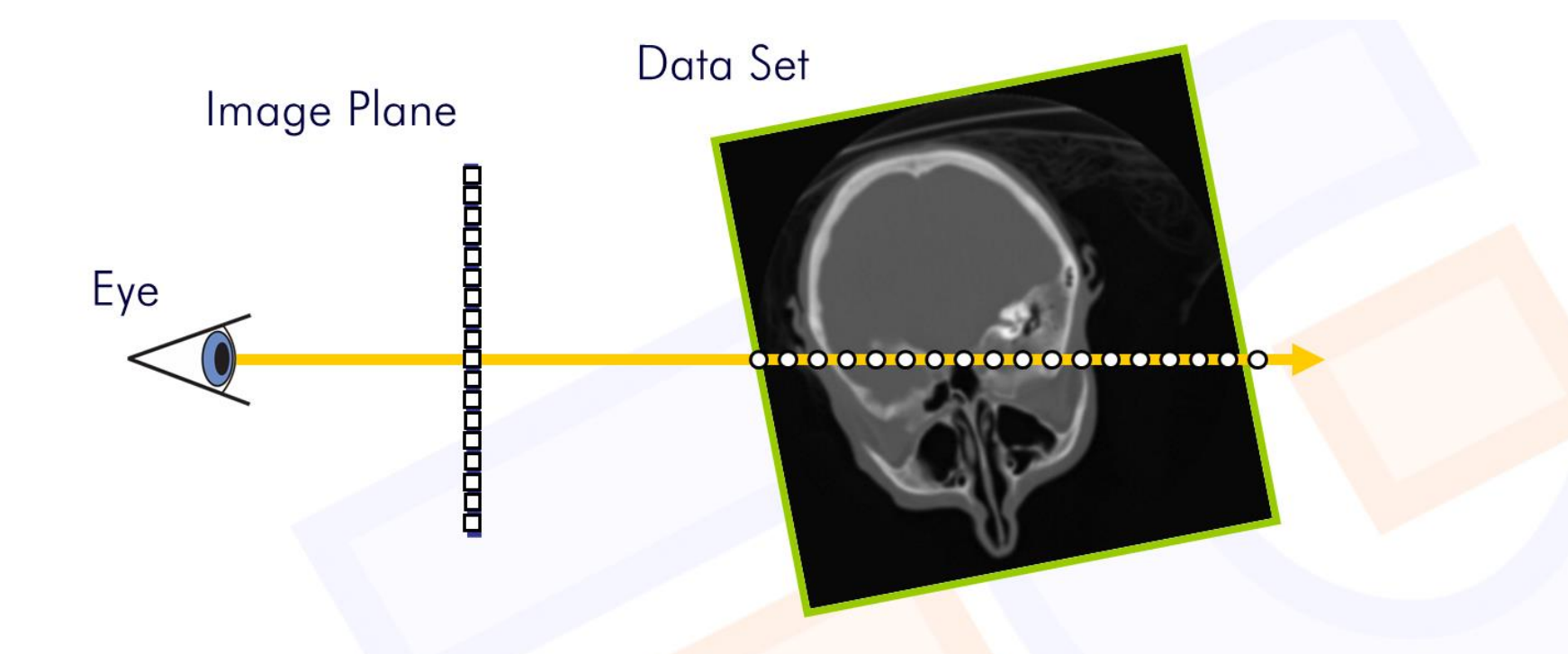

#### Estimate sample values via *interpolation*

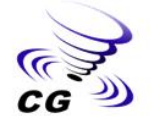

REAL-TIME VOLUME GRAPHICS Christof Rezk Salama Computer Graphics and Multimedia Group, University of Siegen, Germany

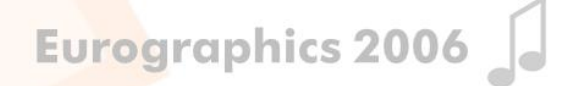

#### SAMPLING VIA TRILINEAR INTERPOLATION

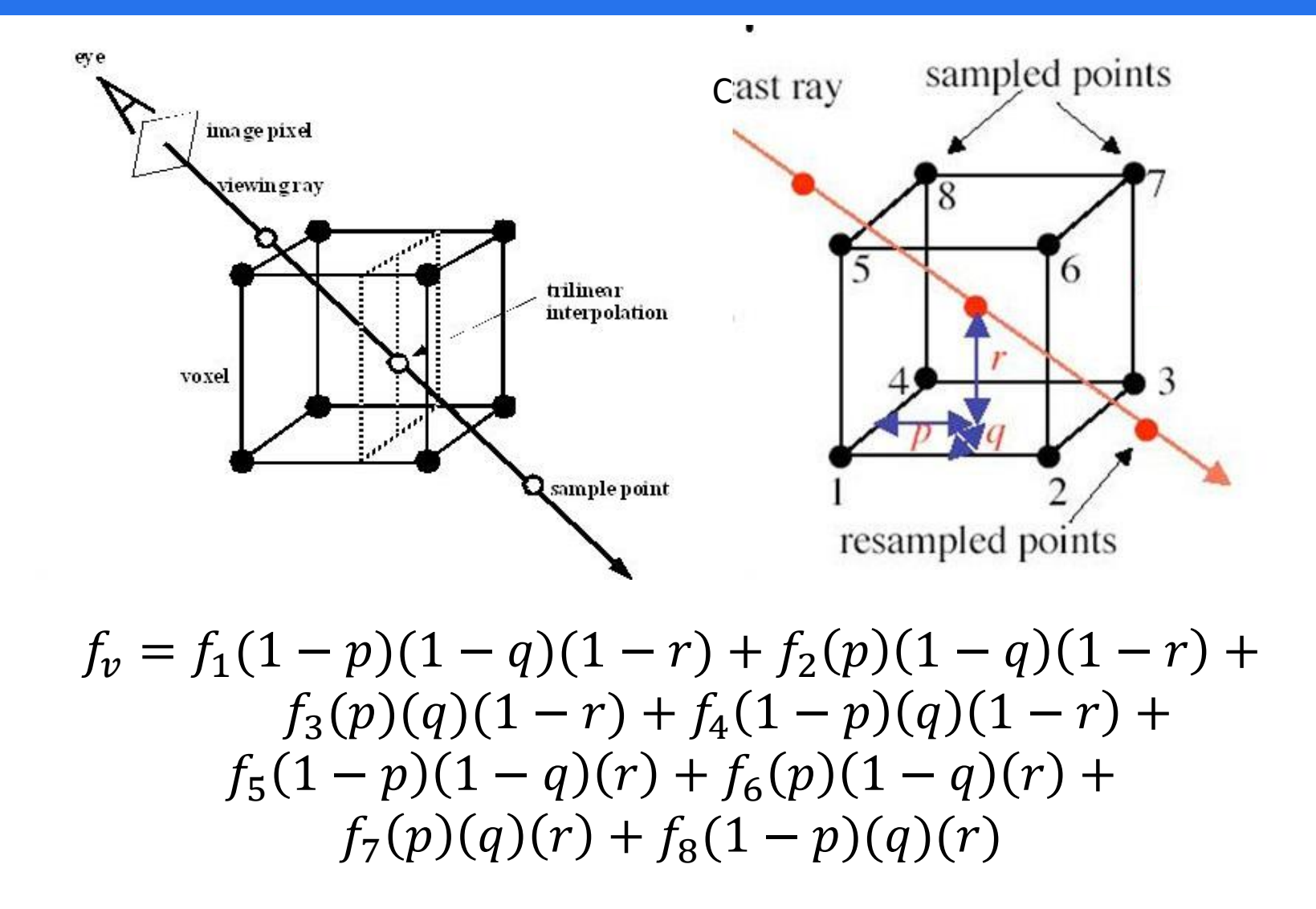

#### TRANSPARENCY AND OPACITY

We learned about RGB

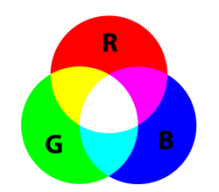

There is one more channel – opacity (A)

- **qives RGBA color**
- opacity  $(A) = 1 -$  transparency  $(T)$
- **The article is a mode in the 10 mode in the 1.0** mode in the 1.0 mode in the 1.0 mode in the 1.0 mode in the 1.0 mode in the 1.0 mode in the 1.0 mode in the 1.0 mode in the 1.0 mode in the 1.0 mode in the 1.0 mode in the

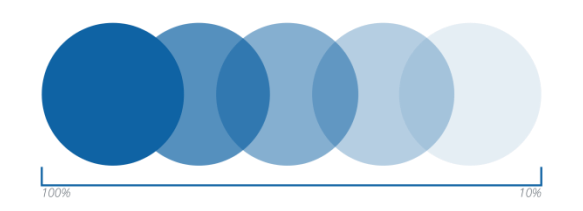

Opacity (A) multiplied by RGB creates a weighting effect

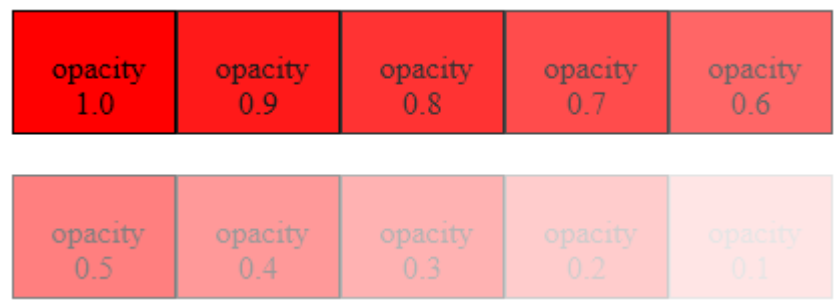

#### OPACITY AND COLOR BLENDING

$$
C_{mix} = C_{front}A_{front} + (1 - A_{front})C_{back}A_{back}
$$
  
\n
$$
C_{mix} = C_BA_B + (1 - A_B)C_RA_R
$$
  
\n
$$
T_R = 0.00, A_R = 1.00
$$
  
\n
$$
C = R \cdot 0.75 + B \cdot 0.25
$$
  
\n
$$
A_B = 0.25
$$

#### COMPOSITING - MERGING THE SAMPLES

#### Back-to-front rendering | Front-to-back rendering

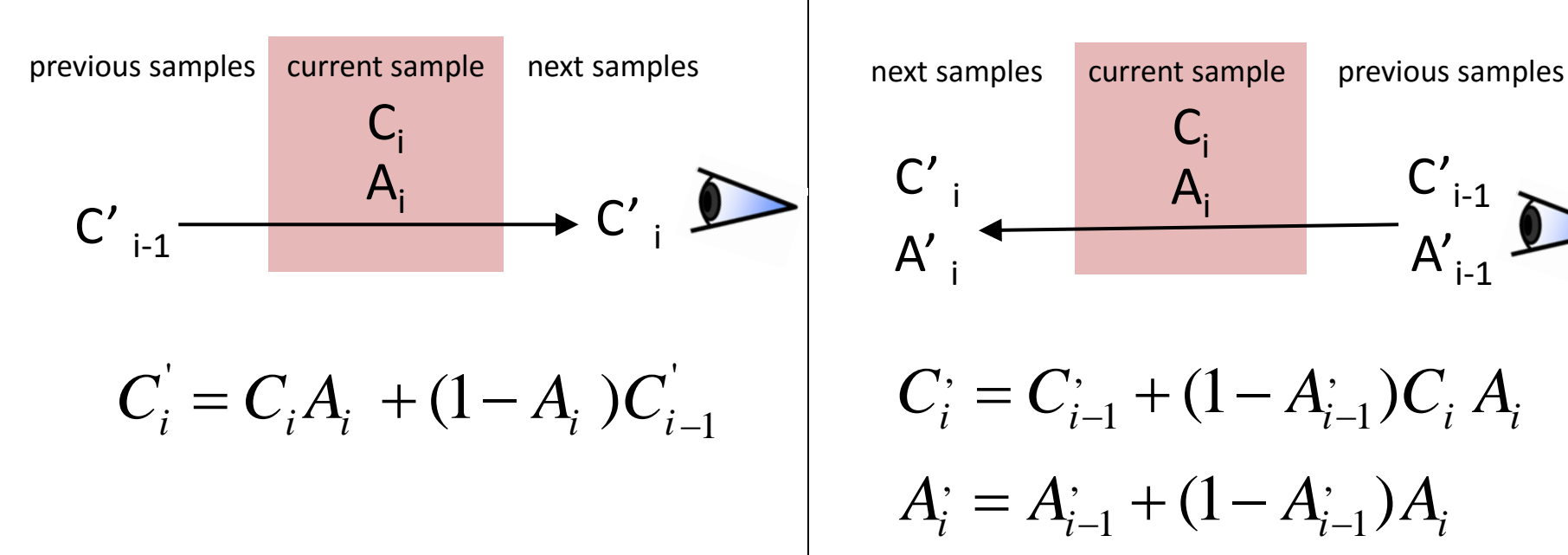

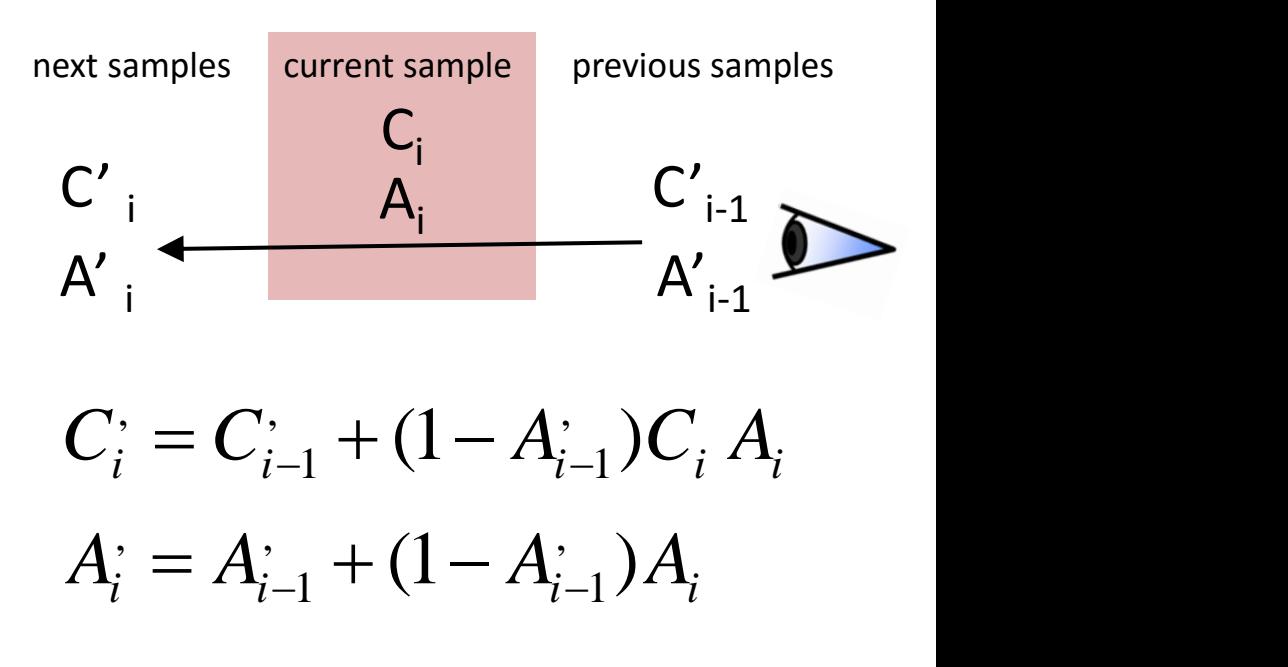

A: Opacity = 1- Transparency = 1 - T C: Color

#### RAYCASTING SPECIFICS

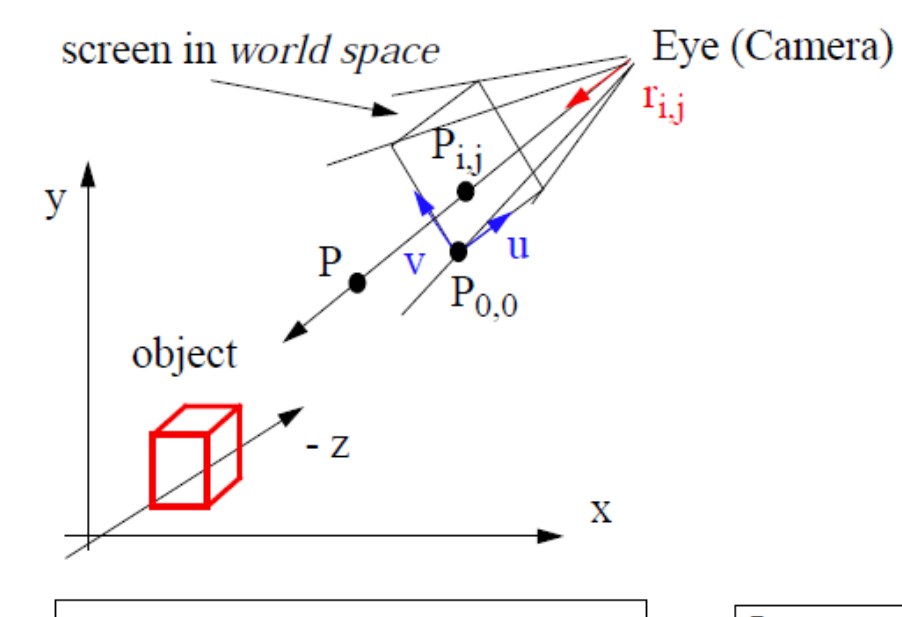

A ray is specified by:

- eye position (Eye)
- screen pixel location  $P_{i,j}$

 $\rightarrow$  ray direction vector  $(r_{i,j})$  of unit length

 $r_{i, j} = \frac{r_{i, j} - Eye}{|P_{i, j} - Eye|}$ 

Image-order projection:

- scan the image row by row, column by column:

$$
P_{i, j} = P_{0, 0} + i \cdot v \cdot \Delta j + j \cdot u \cdot \Delta i
$$

-  $P_{i,j}$ : Location of image pixel (i, j) in world space

 $0 \le i \le Ni$   $0 \le j \le Ni$ 

- $P_{0, 0}$ : image (=screen) origin in world space
- u, v, n: orthonormal image plane vectors  $(n = v \times u)$

A point  $P$  on a ray is given by:

$$
P = Eye + t \cdot r_{i, j}
$$

 $t$ : parametric variable Spacing of pixels on image plane:

$$
\Delta i = \frac{W}{Ni - 1} \qquad \Delta j = \frac{H}{Nj - 1}
$$
  
Ni, Nj: image dims. in pixels

## **VOLUME RENDERING MODES**

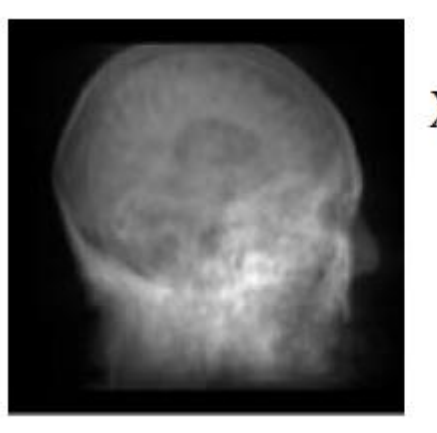

 $X$ -ray: rays sum volume con tributions along their linear paths

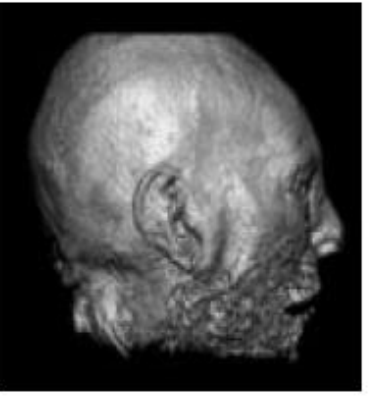

Iso-surface:

rays look for the object surfaces, defined by a certain volume value

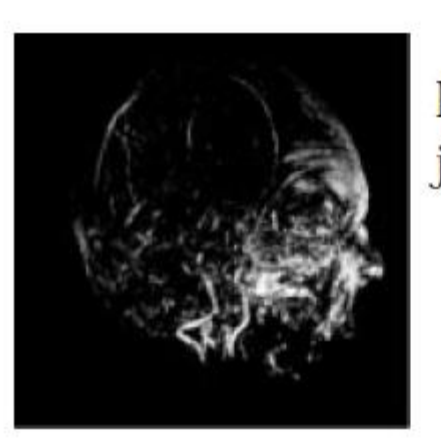

**Maximum Intensity Pro** jection (MIP): a pixel value stores th largest volume value along its ray

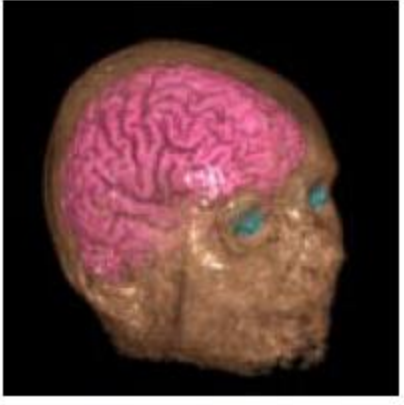

Full volume rendering: rays composite volume contributions along their linear paths

#### PRACTICAL IMPLEMENTATION

- Everything handled in the fragment shader  $\bullet$  Procedural ray / bounding box intersection  $\mu_{\rm c}$
- Ray is given by camera position and volume entry position
- **•** Exit criterion needed
- 
- Pro: simple and self-contained
- Con: full load on the fragment shader

# **GPU PROGRAM**

- Rasterize front faces of volume bounding box
- Texcoords are volume position in  $[0,1]$
- Subtract camera position
- Repeatedly check for exit of bounding box

```
// Cg fragment shader code for single-pass ray casting
float4 main(VS_OUTPUT IN, float4 TexCoord0 : TEXCOORDO,
            uniform sampler3D SamplerDataVolume.
            uniform sampler1D SamplerTransferFunction,
            uniform float3 camera.
            uniform float stepsize.
            uniform float3 volExtentMin.
            uniform float3 volExtentMax
            \left| \right| : COLOR
    float4 value;
    float scalar;
    // Initialize accumulated color and opacity
    float4 dst = float4(0,0,0,0);
    // Determine volume entry position
    float3 position = TexCoord0.xyz;// Compute ray direction
    float3 direction = TexCoordO.xvz - camera:
    direction = normalize(direction);// Loop for ray traversal
    for (int i = 0; i < 200; i++) // Some large number
        value = tex3D(SamplerDataVolume, position);
        scalar = value.a:
        // Apply transfer function
        // Front-to-back compositing
        dst = (1.0 - dst.a) * src + dst;
```

```
// Data access to scalar value in 3D volume texture
   float4 src = tex1D(SamplerTransferFunction, scalar);
   // Advance ray position along ray direction
   position = position + direction * stepsize;// Ray termination: Test if outside volume ...
   float3 temp1 = sign(position - volExtentMin);float3 temp2 = sign(volExtentMax - position);
   float inside = dot(temp1, temp2);
   // \ldots and exit loop
    if (inside < 3.0)break:
return dst;
```
#### QUESTIONS

Why is front-to-back rendering better?

early ray termination – terminate a ray when  $A > 0.90$ 

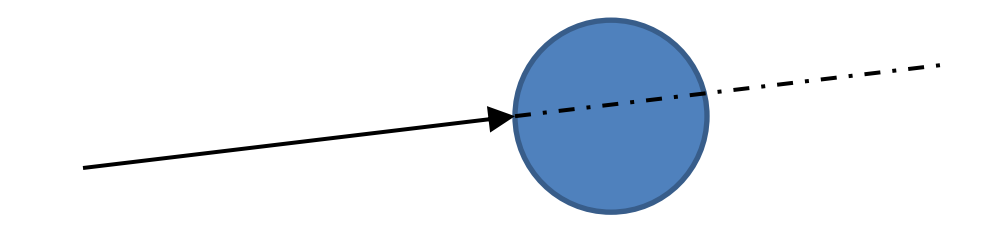

empty-space skipping – jump across empty space quickly

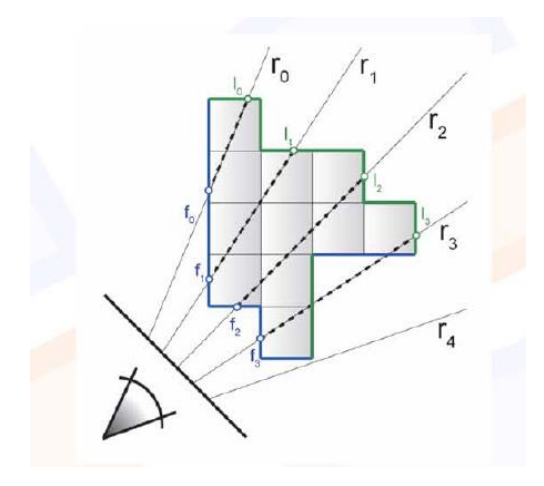

## **ISO-SURFACE RENDERING**

- A closed surface separates 'outside' from 'inside' (Jordan theorem)  $\bullet$
- In iso-surface rendering we say that all voxels with values > some threshold are 'inside', and the  $\bullet$ others are 'outside'
- The boundary between 'outside' and 'inside' is the *iso-surface*  $\bullet$
- All voxels near the iso-surface have a value close to the *iso-threshold* or *iso-value*  $\bullet$
- Example:  $\bullet$

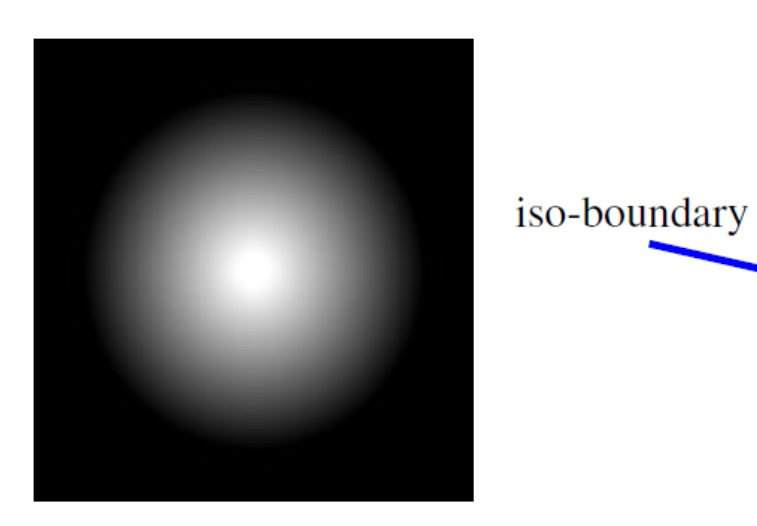

cross-section of a smooth sphere

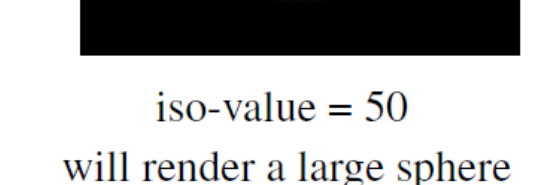

inside

iso-value  $= 200$ will render a small sphere

# **ISO-SURFACE RENDERING**

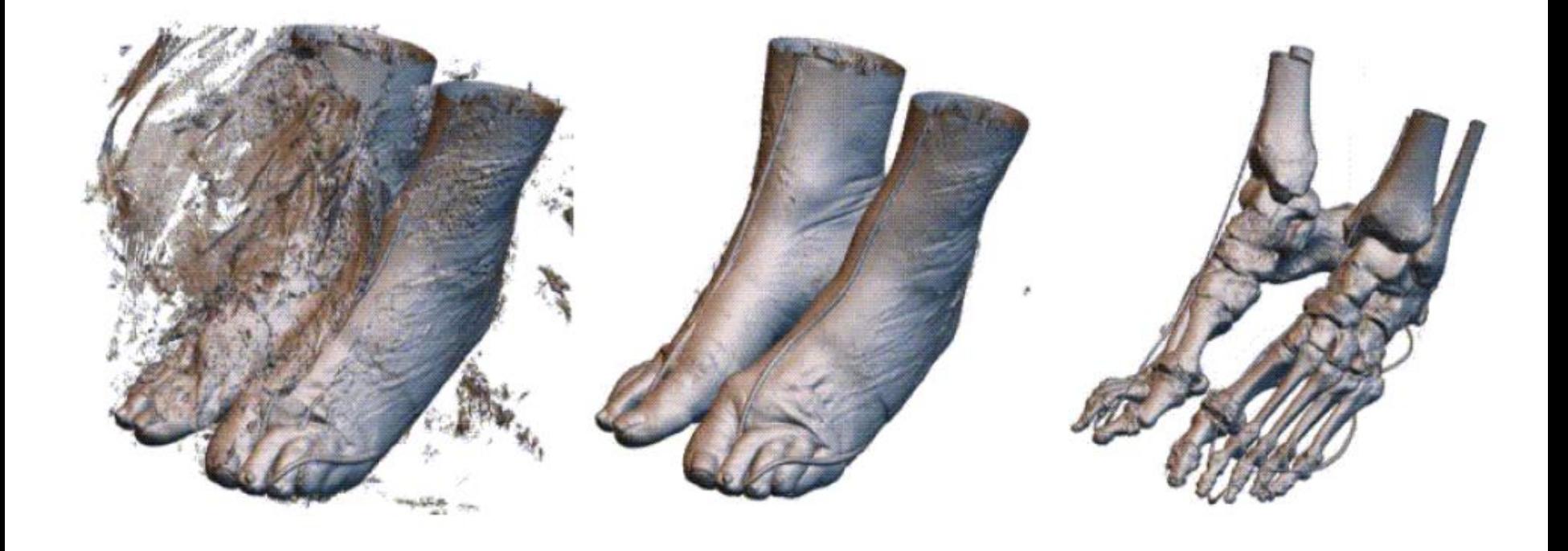

iso-value  $= 30$ 

 $iso-value = 80$ 

iso-value  $= 200$ 

## ISO-SURFACE RENDERING - DETAILS

To render an iso-surface we cast the rays as usual...  $\bullet$ 

but we stop, once we have interpolated a value iso-threshold

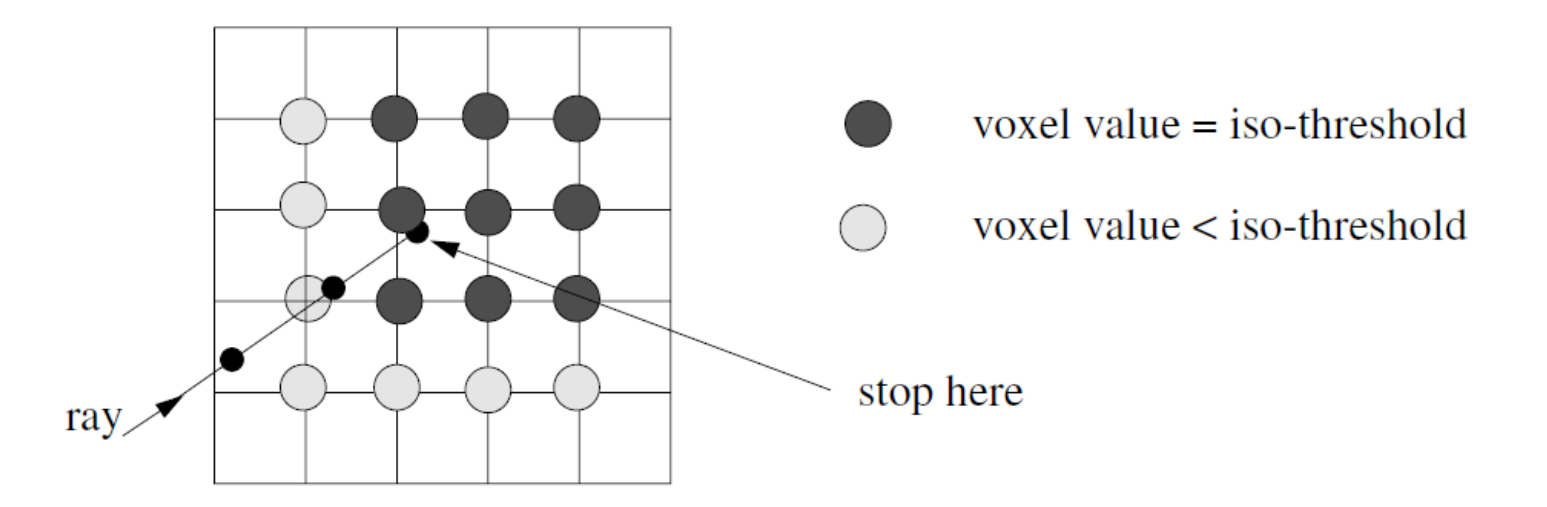

- We would like to illuminate (shade) the iso-surface based on its orientation to the light source  $\bullet$
- Recall that we need a normal vector for shading  $\bullet$
- The normal vector N is the local gradient, normalized  $\bullet$

# THE GRADIENT VECTOR

• The gradient vector  $\mathbf{g} = (g_x, g_y, g_z)^T$  at the sample position  $(x, y, z)$  is usually computed via centraldifferencing (for example,  $g_x$  is the volume density gradient in the x-direction):

$$
g_x = \frac{f(x-1, y, z) - f(x+1, y, z)}{2}
$$

$$
g_y = \frac{f(x, y-1, z) - f(x, y+1, z)}{2}
$$

$$
g_z = \frac{f(x, y, z-1) - f(x, y, z+1)}{2}
$$

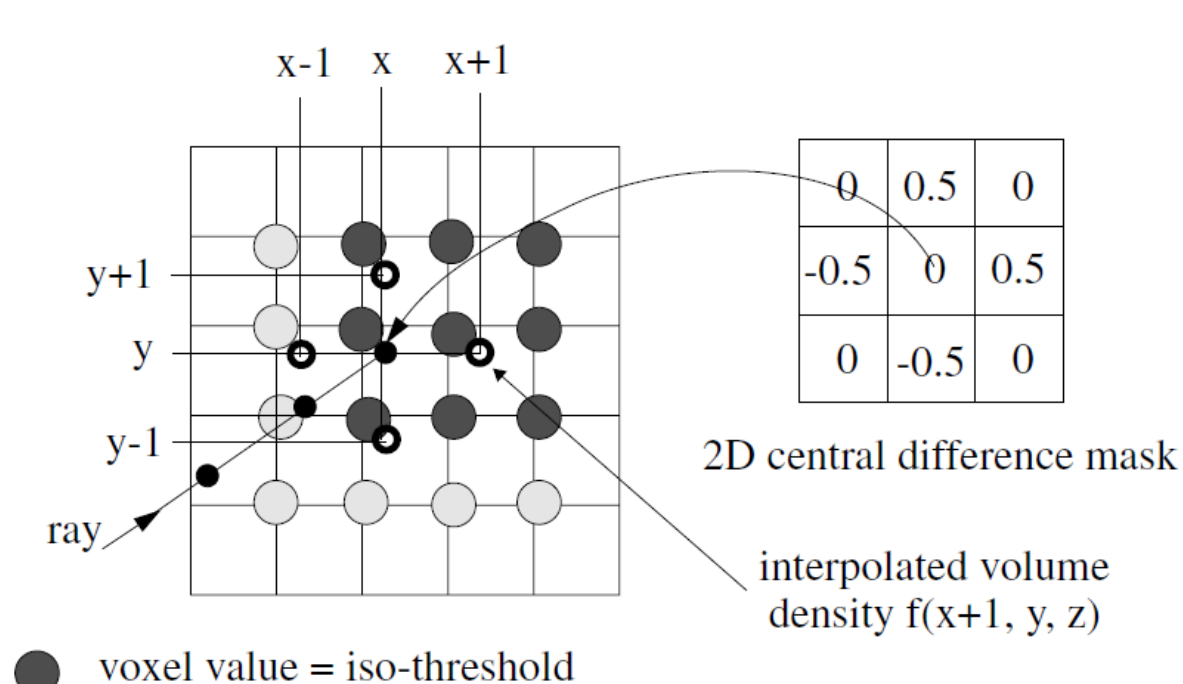

the x and y component of the gradient vector for the smooth sphere

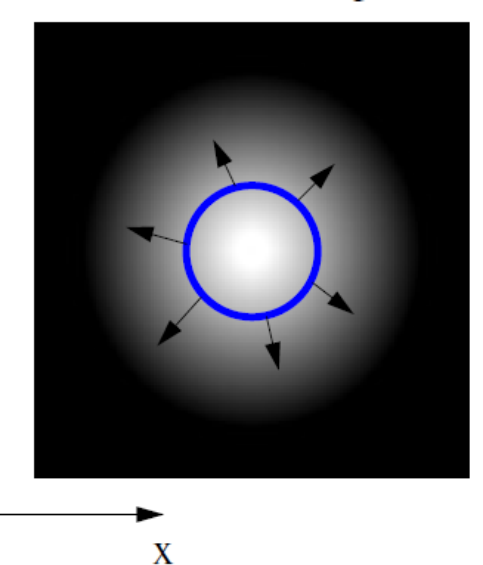

 $y \triangle$ 

extra sample points interpolated to estimate gradient O

voxel value < iso-threshold

#### SHADING THE ISO-SURFACE

The normal vector is the *normalized* gradient vector g ۰

 $N = g / |g|$  (normal vector always has unit length)

- Once the normal vector has been calculated we shade the iso-surface at the sample point
- The color so obtained is then written to the pixel that is due to the ray

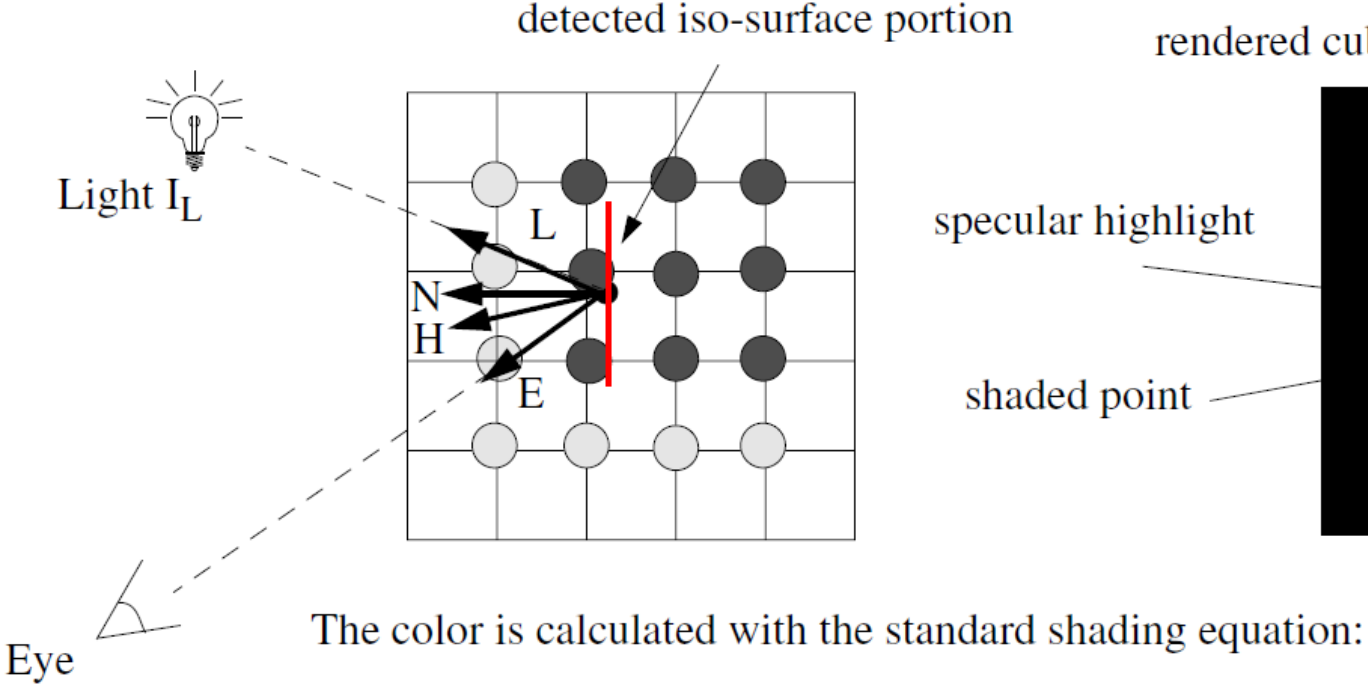

 $C = C_{obj} (k_a I_A + k_d I_L N \cdot L) + k_s I_L (H \cdot N)^{ns}$ 

 $C_{obj}$  is obtained by indexing the color transfer function with the interpolated sample value

rendered cube (light from the front)

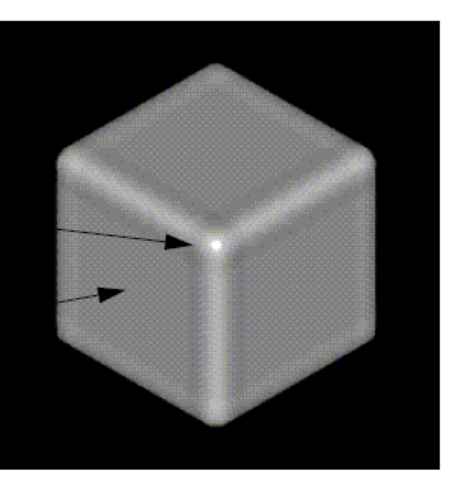

## FULL VOLUME RENDERING

#### When hitting a surface set A< 1.0

- **F** ray marches on
- **Falle inner structures can be seen**

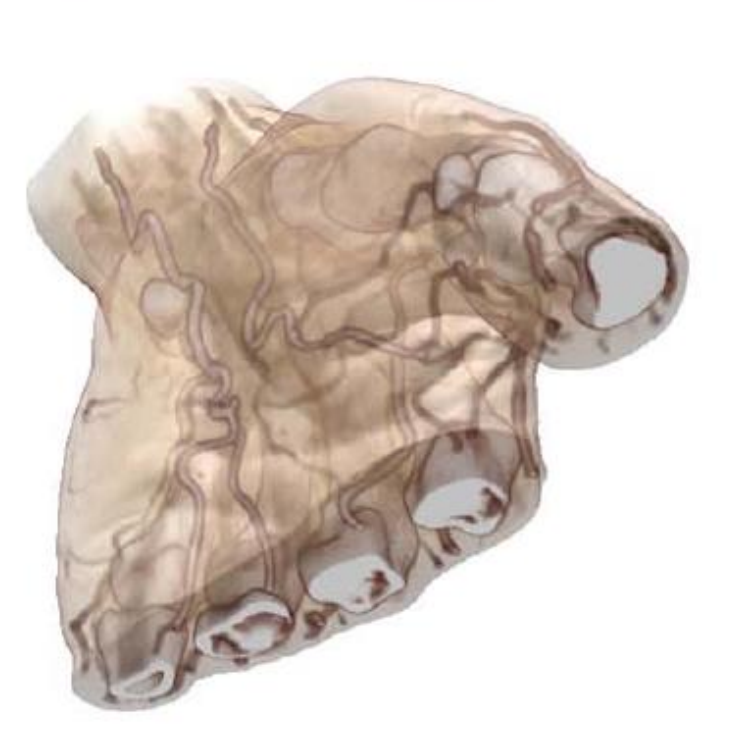

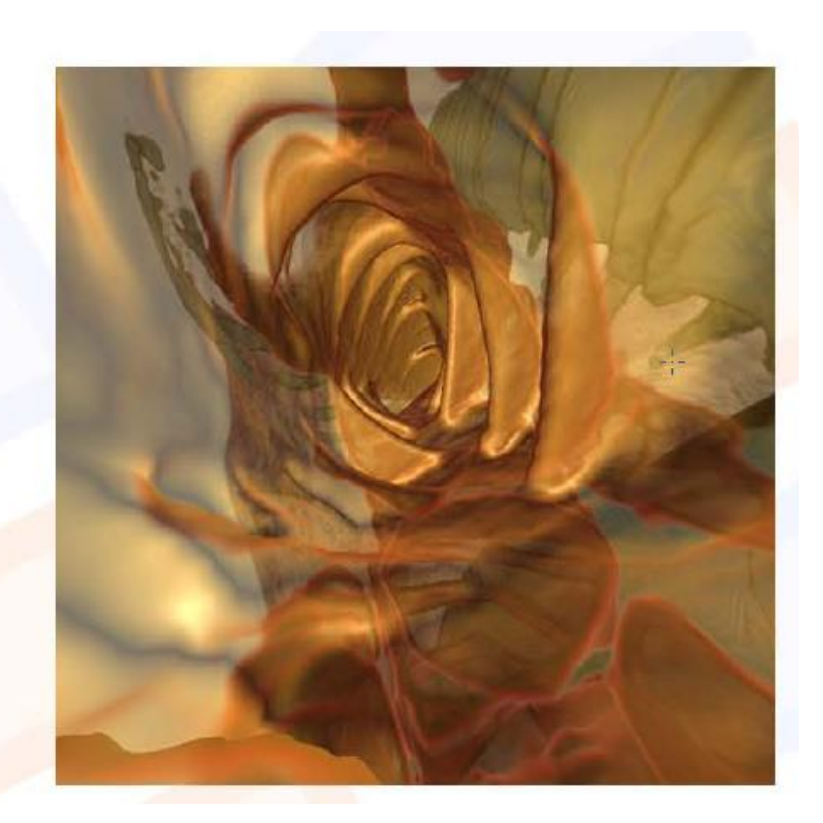

#### CLASSIFICATION

- During Classification the user defines the "Look" of the data.
	- Which parts are transparent?
	- Which parts have which color?

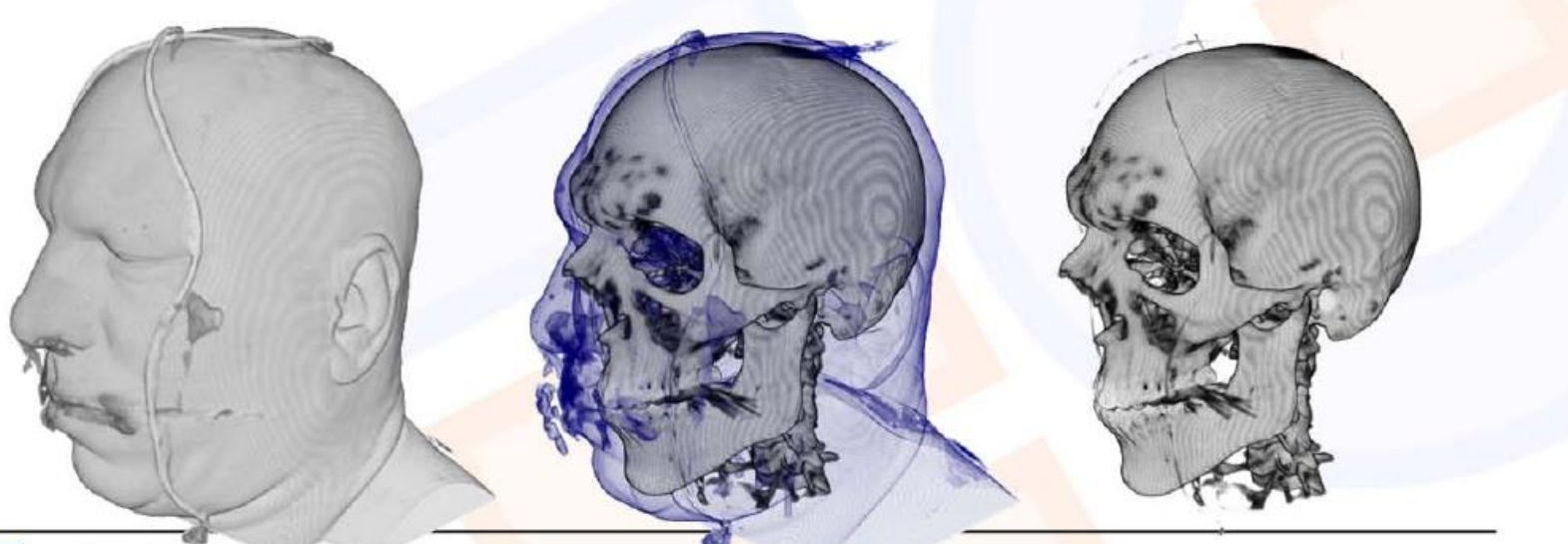

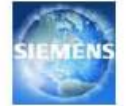

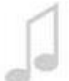

#### CLASSIFICATION

- During Classification the user defines the "Look" of the data.
	- Which parts are transparent?
	- Which parts have which color?
- The user defines a Transferfunction.

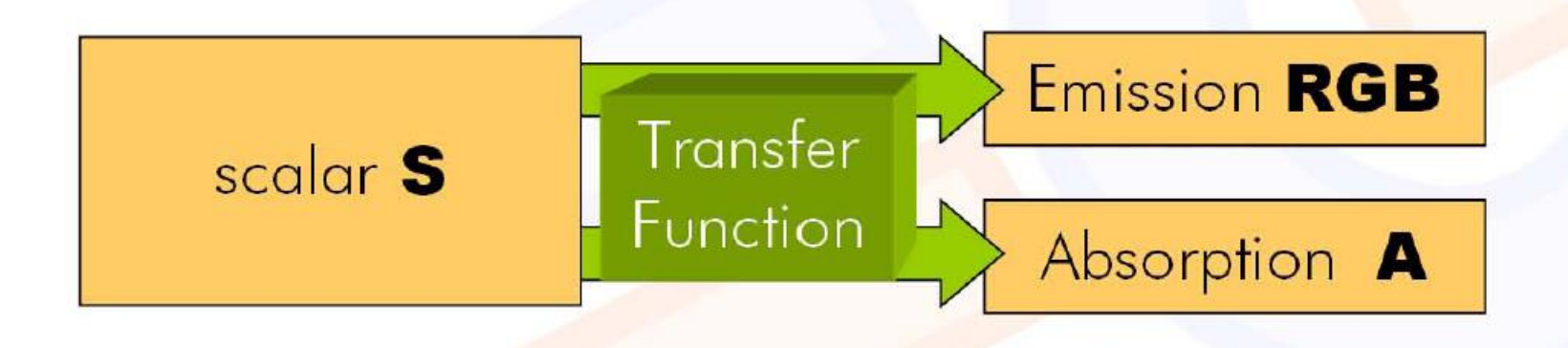

Eurographics 2006

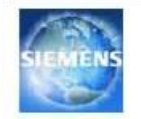

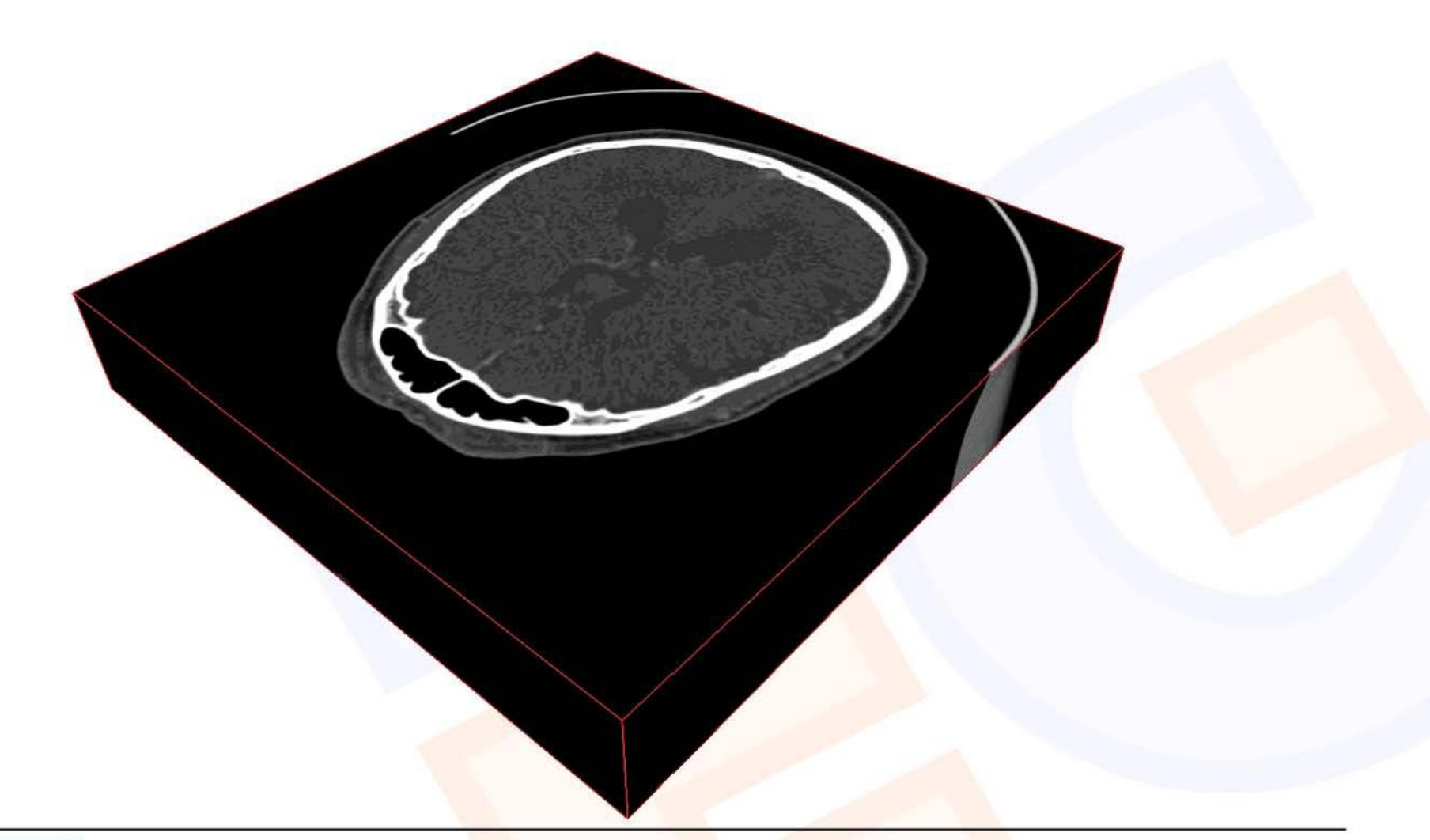

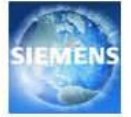

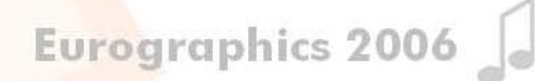

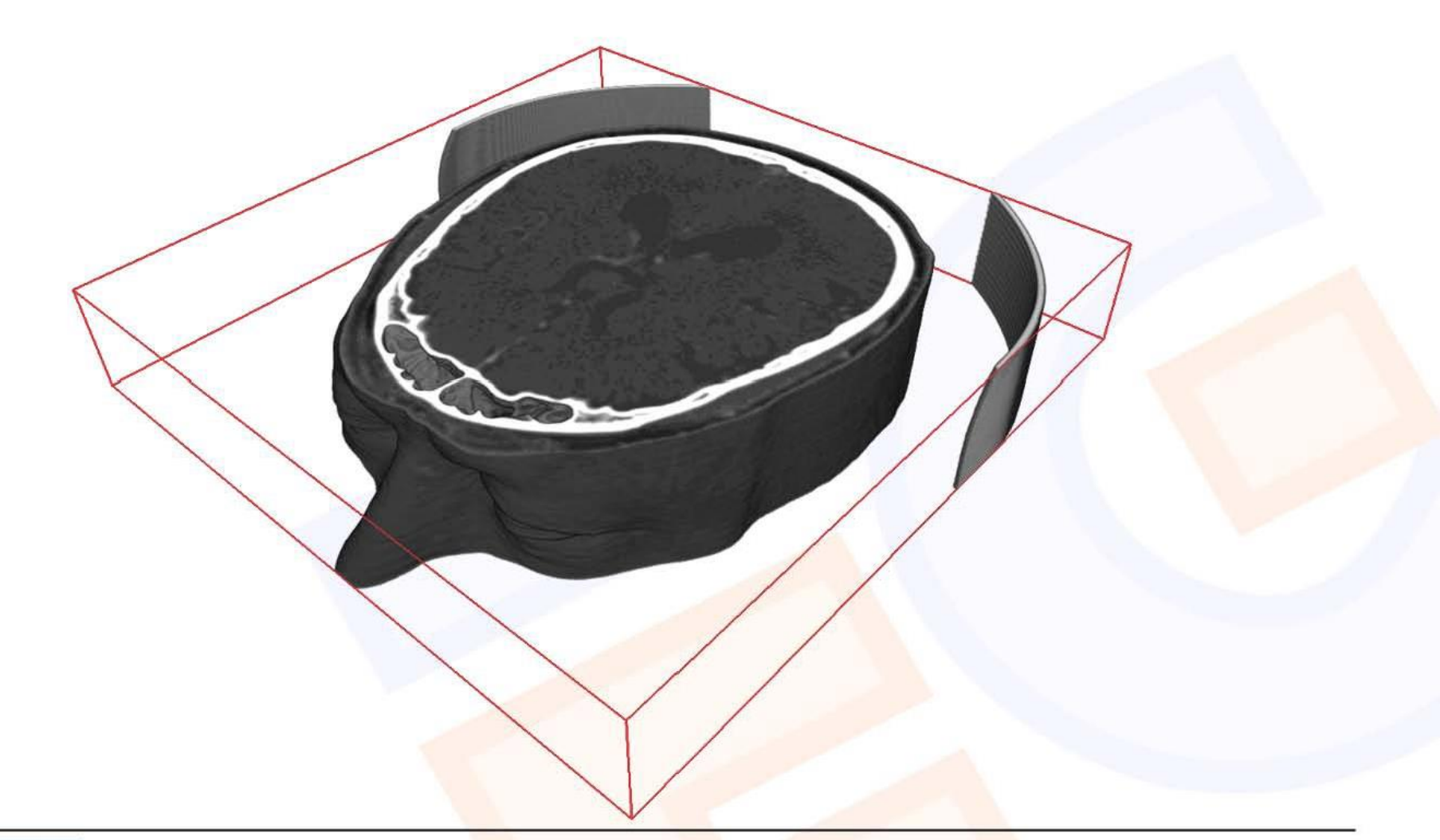

Eurographics 2006

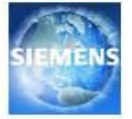

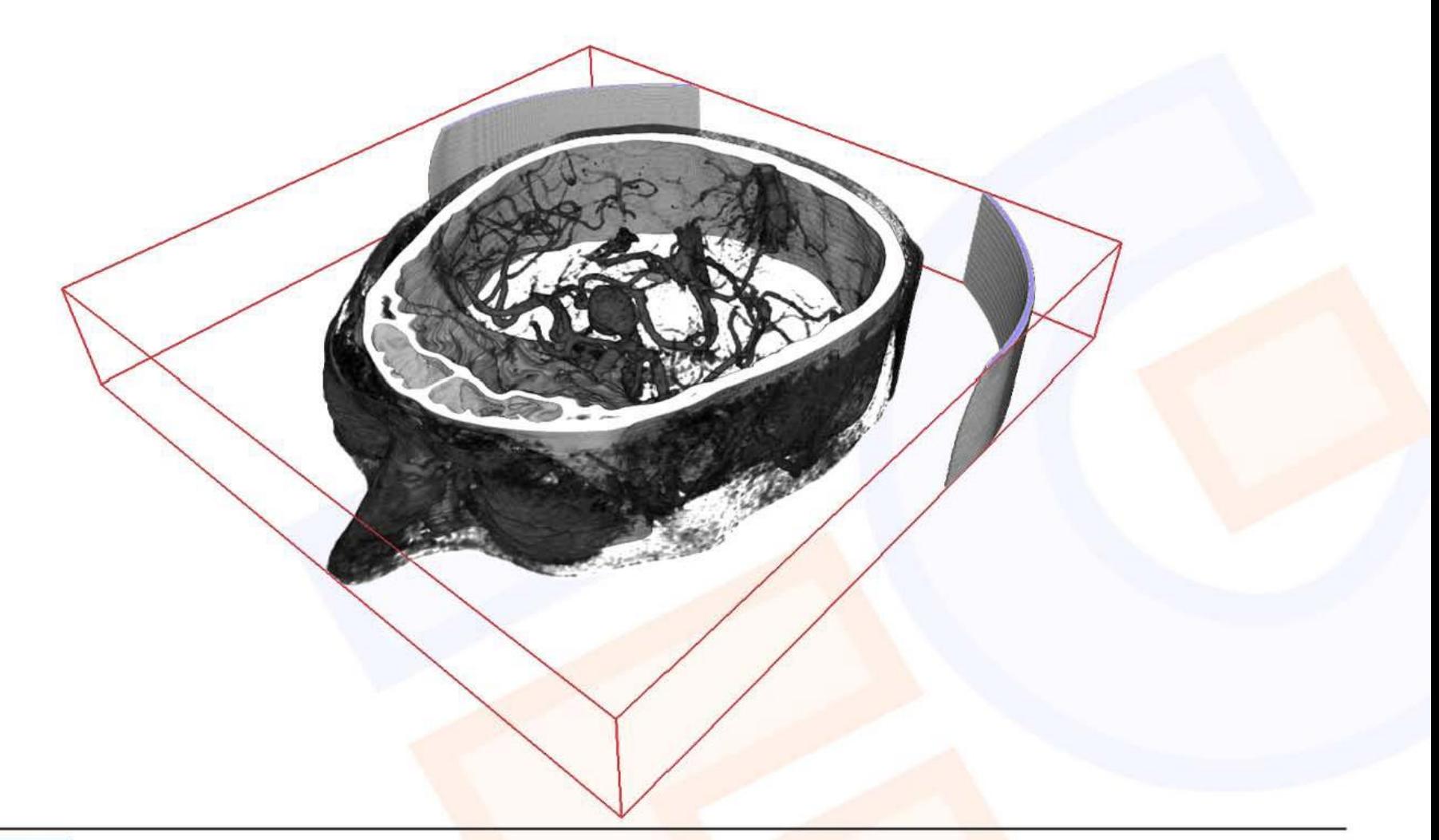

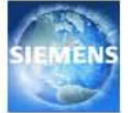

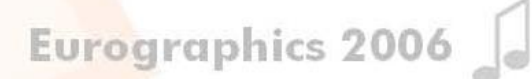

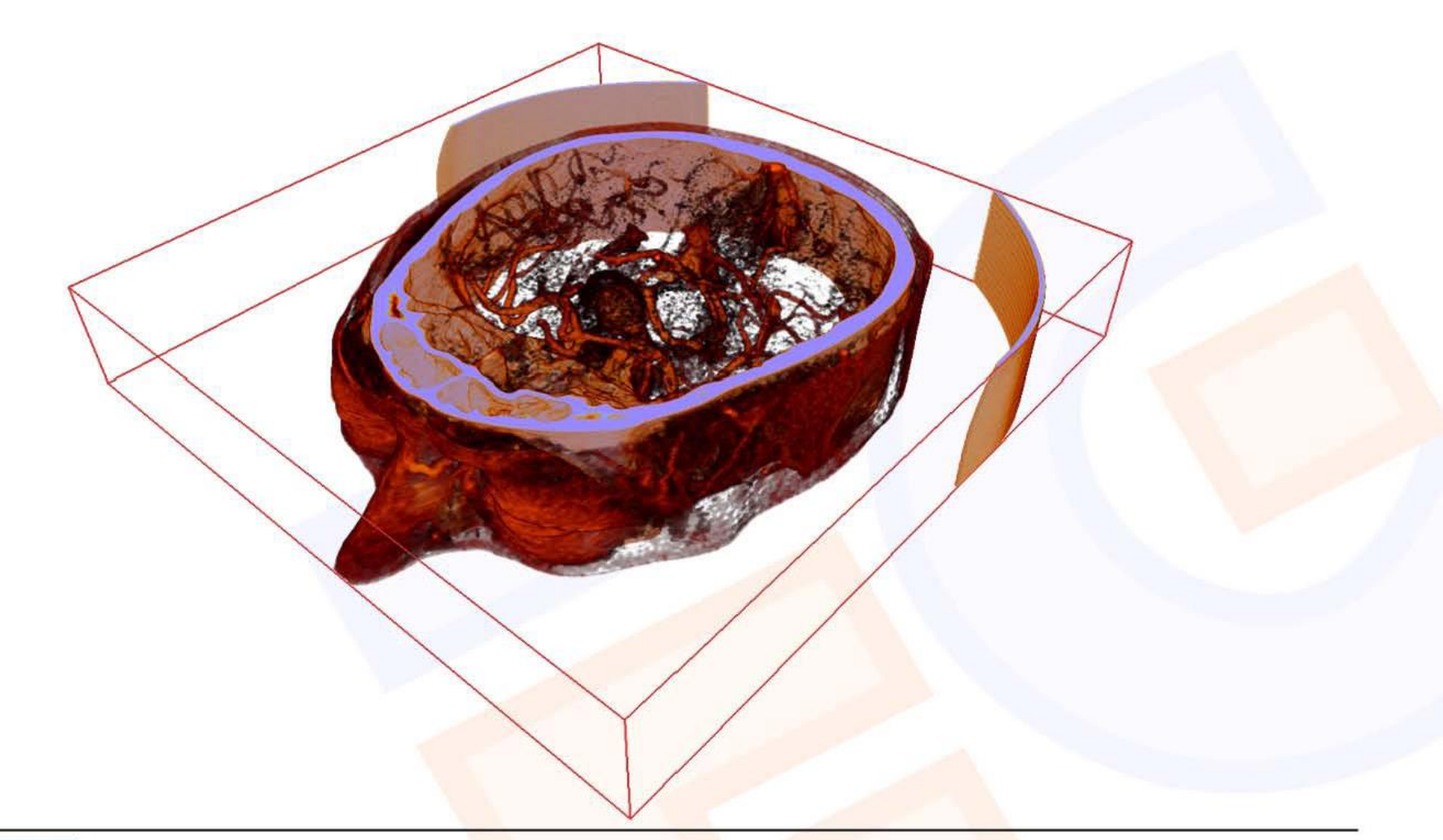

Eurographics 2006

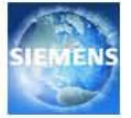

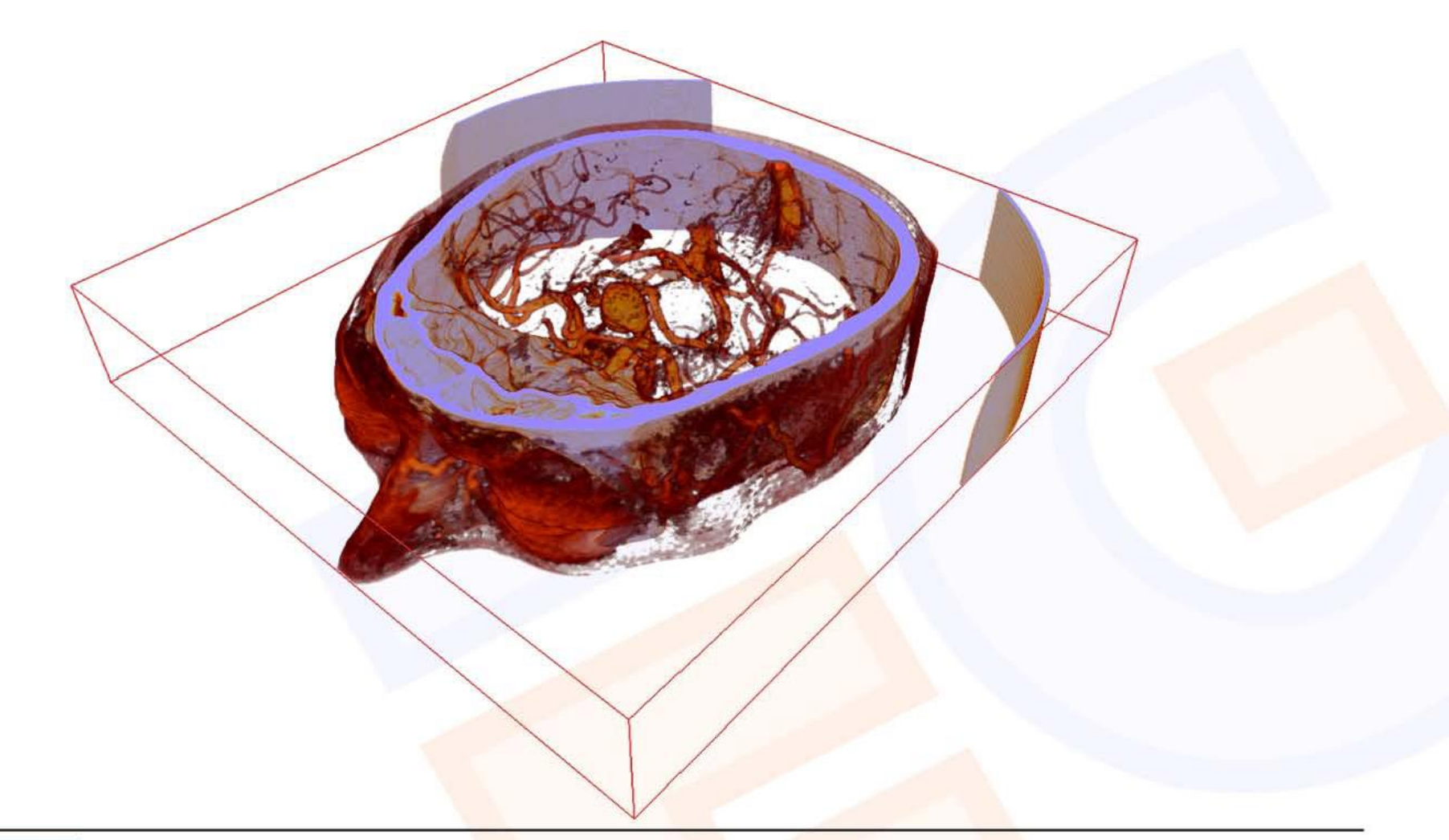

Eurographics 2006

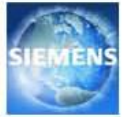

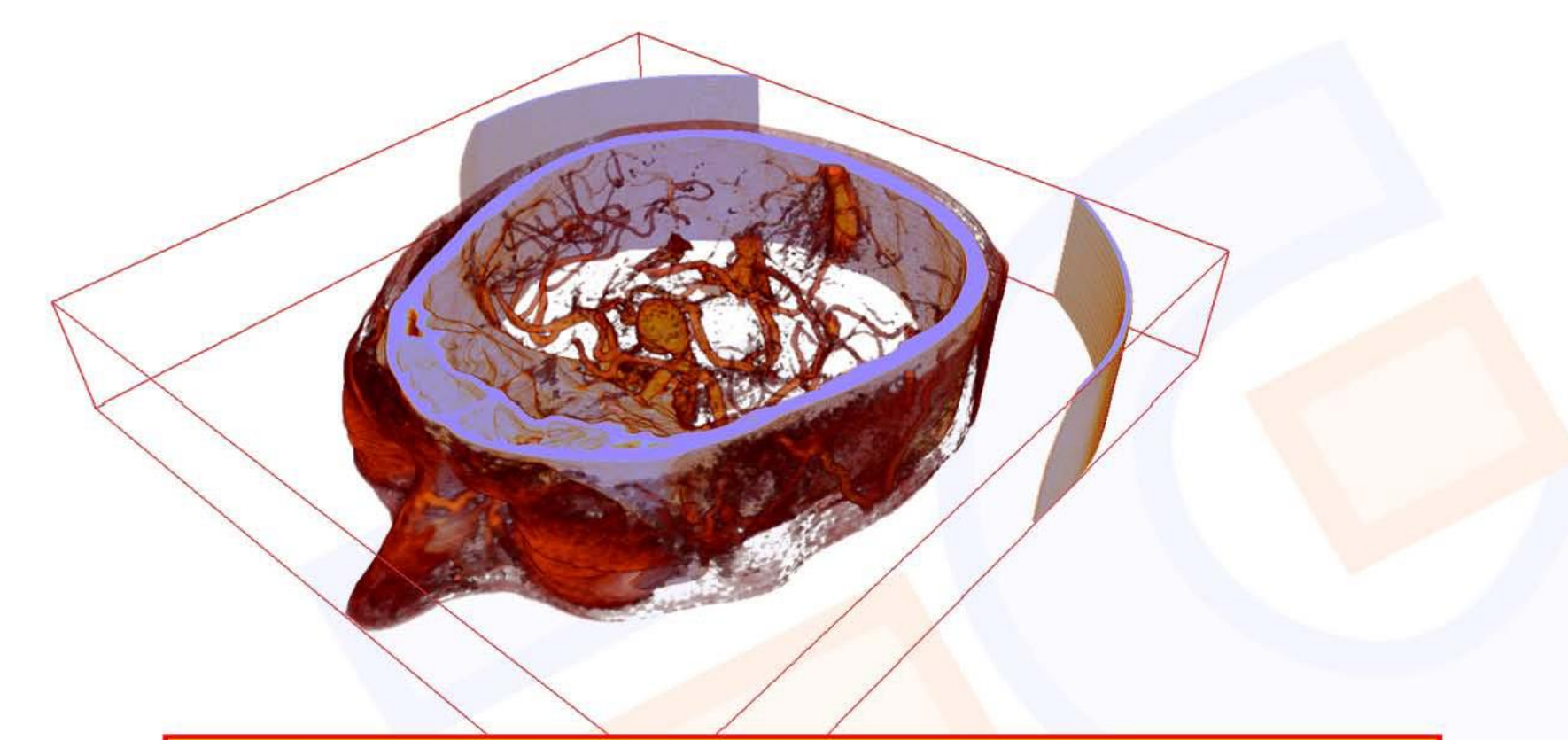

#### Real-Time update of the transfer function necessary!!!

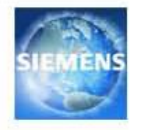

REAL-TIME VOLUME GRAPHICS Klaus Engel Siemens AG, Erlangen, Germany

Eurographics 2006

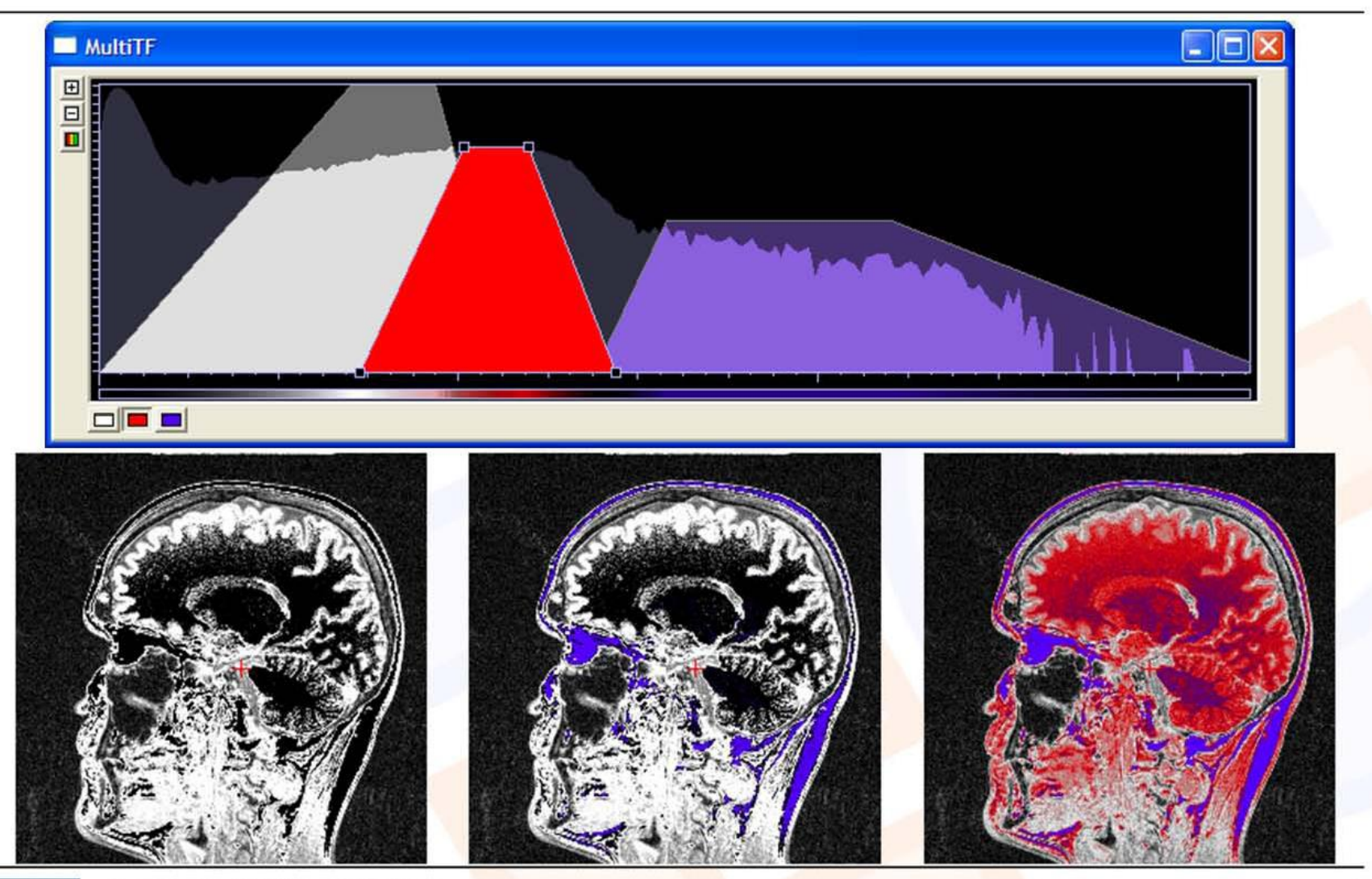

Eurographics 2006

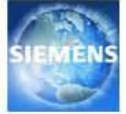

## Transfer Functions: Multi-Dimensional

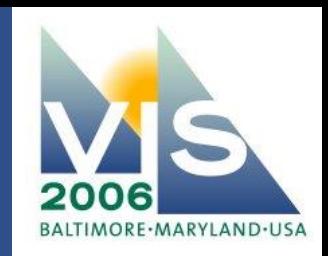

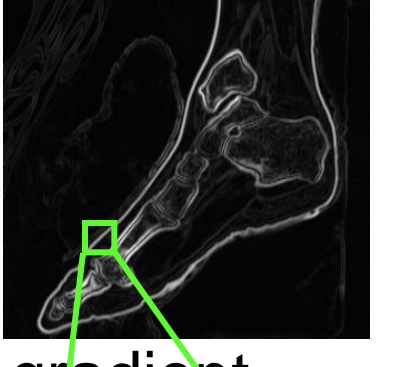

gradient magnitude

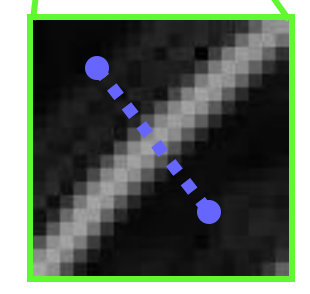

**Boundaries** in volume create **arches** in (value,gradient) domain [Kindlmann 98]

Arches guide placement of opacity to emphasize material interfaces [Kniss 01]

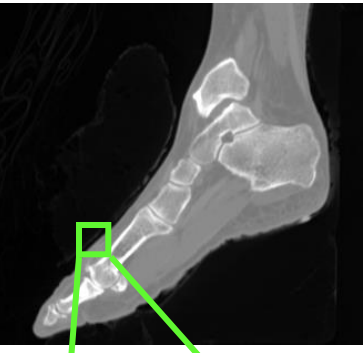

data (CT) value

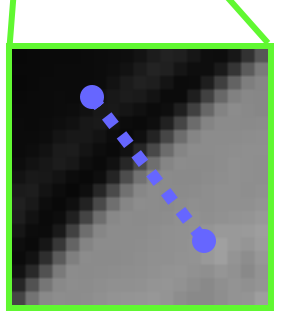

**IEEE Visualization 2006 Tutorial 2** 

#### Transfer Functions: Multi-Dimensional

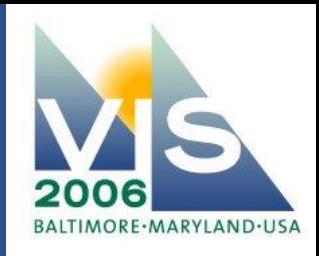

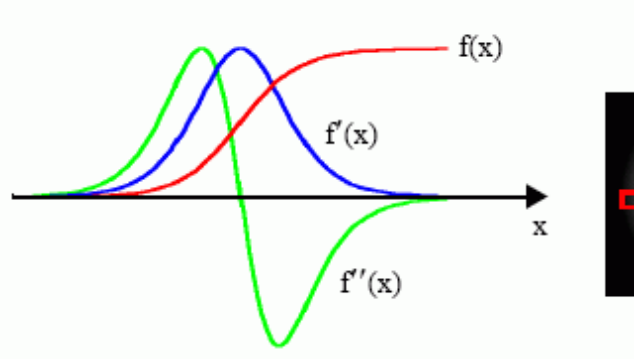

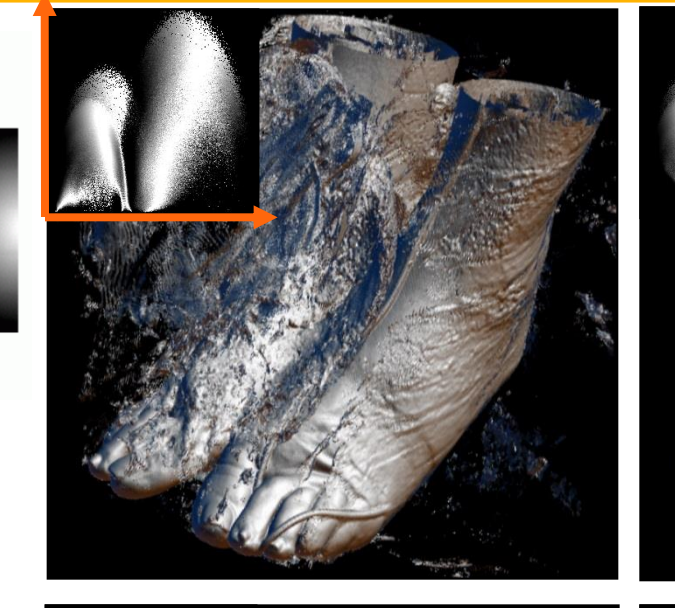

• Boundaries can be described in terms of: – maximum in 1st derivative

– zero-crossing in 2nd derivative

• Semi-automatic classification possible in clean data

**IEEE Visualization 2006** 

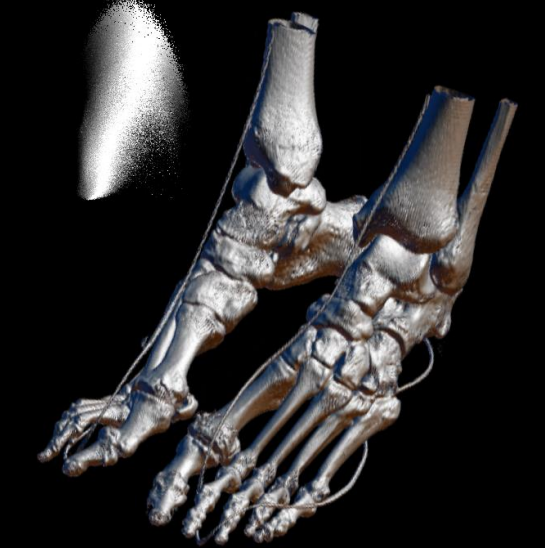

## Transfer Functions: Multi-Dimensional

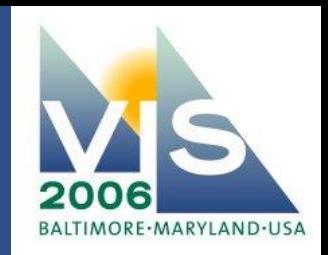

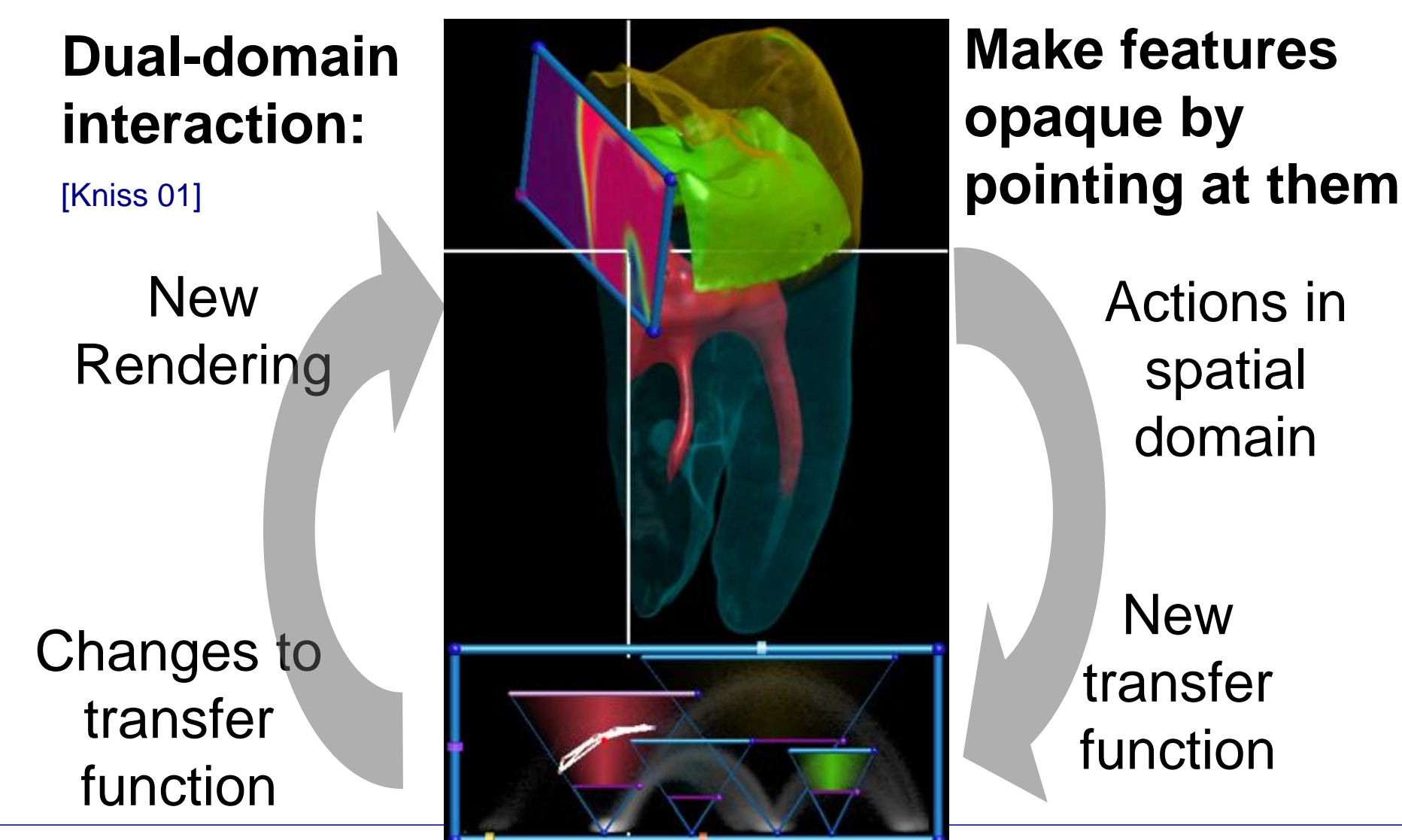

**IEEE Visualization 2006 Tutorial 2** 

#### Multi-Dimensional Transfer Functions

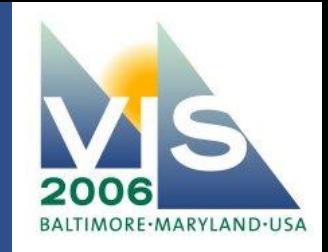

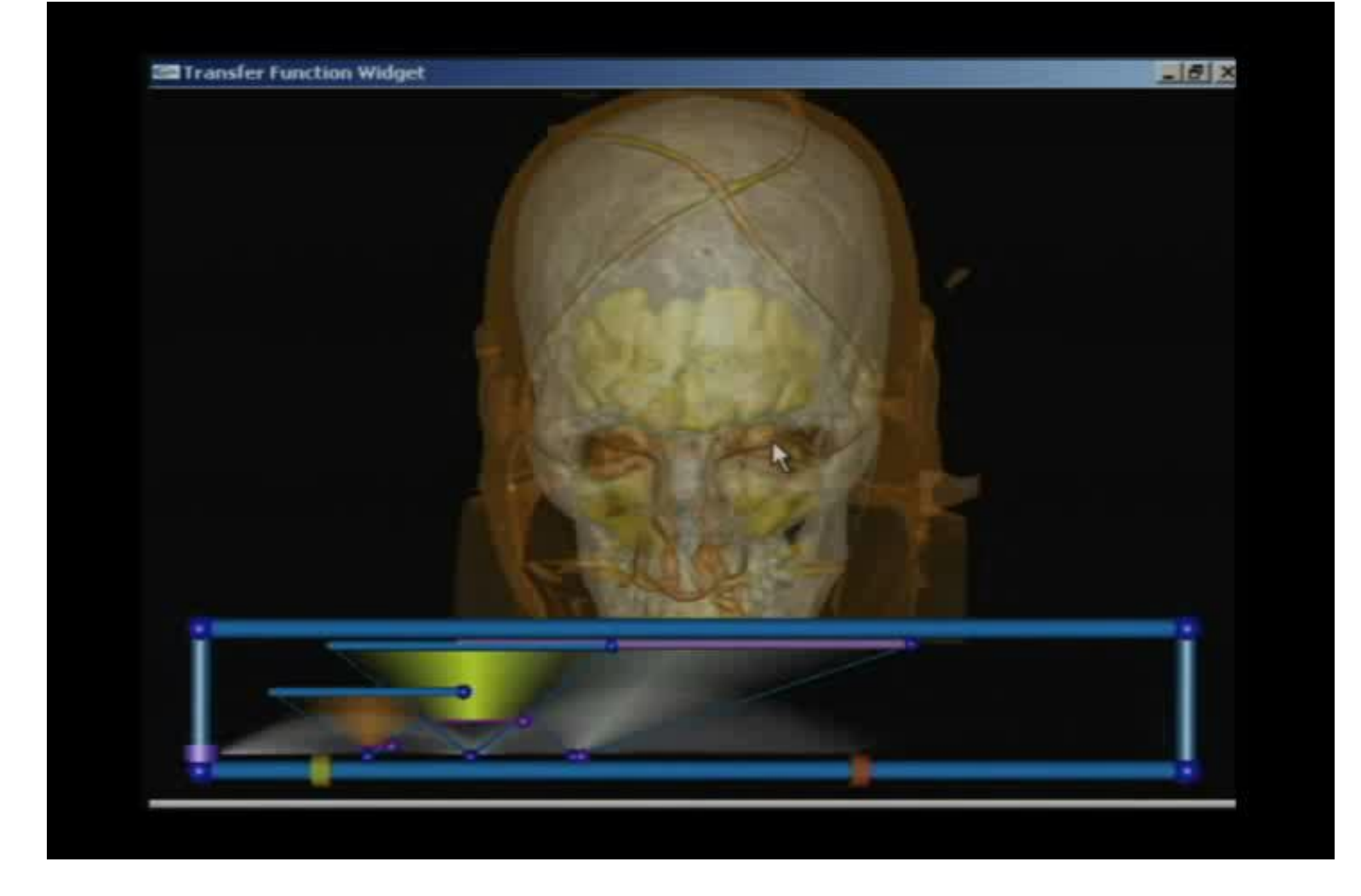

**IEEE Visualization 2006**

#### Multi-Dimensional Transfer Functions

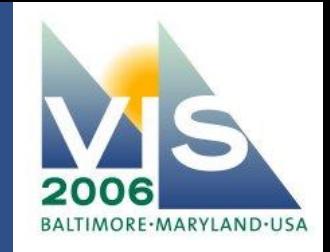

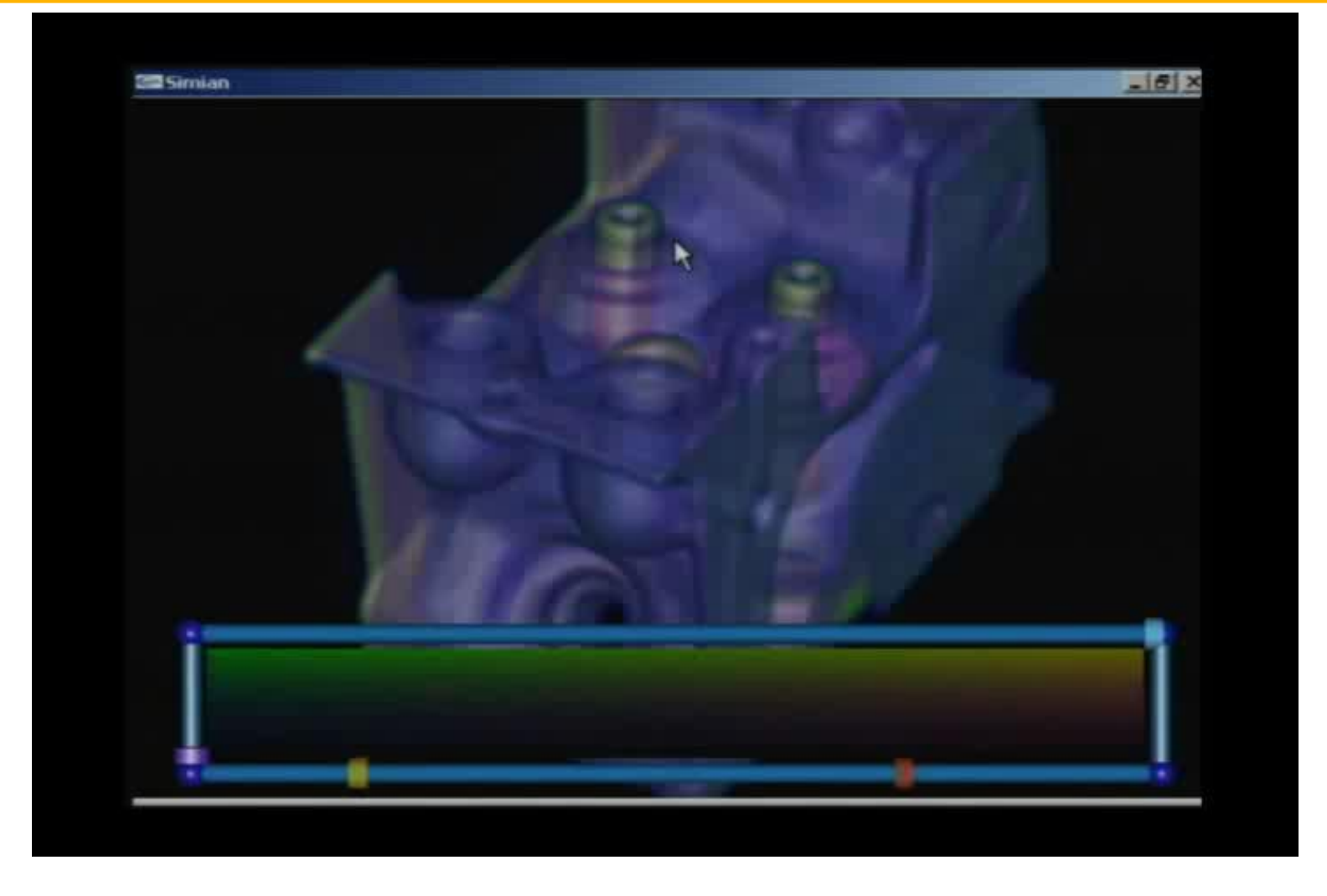

**IEEE Visualization 2006**

#### Transfer Functions: Clinical Practice

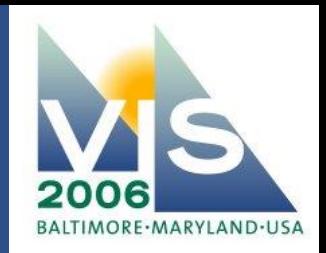

#### A single slider bar is most appreciated [Rezk-Salama Vis06]

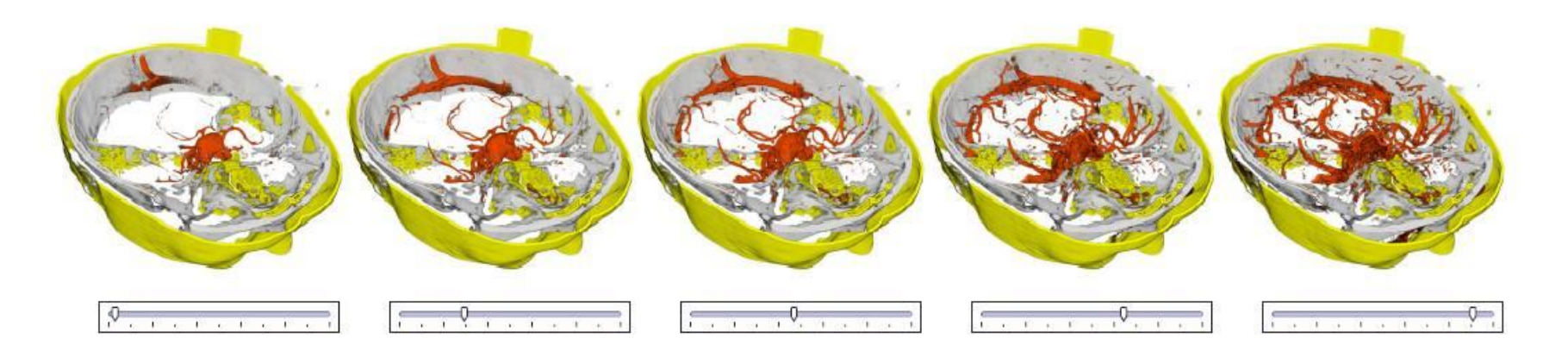

Enables doctors to quickly fine-tune the transfer function for specific objects

- works since in CT usually only small deviations exist
- but these require complex interactions in the transfer function domain

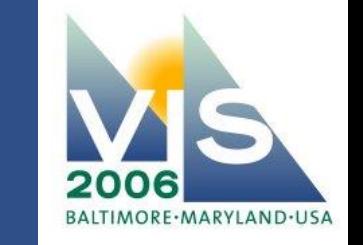

#### Typical transfer function parameterization:

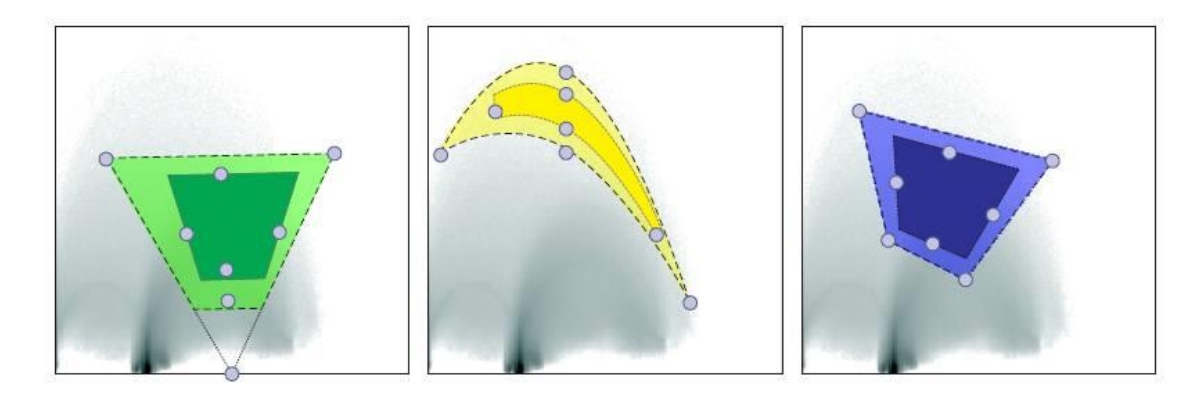

Datasets typically only deviate modestly from this

- but in complex ways
- meaning, lots of tweaking is required

[Rezk-Salama Vis06]

## Parameter Mapping Approach (2)

We can learn these deviations by observing a few datasets

- encode the parameters into an N-D vector
- find the principal component of the vectors (the main Eigenvector)
- project all other vectors onto this **Eigenvector**
- the min and max then represent the min and max of the slider

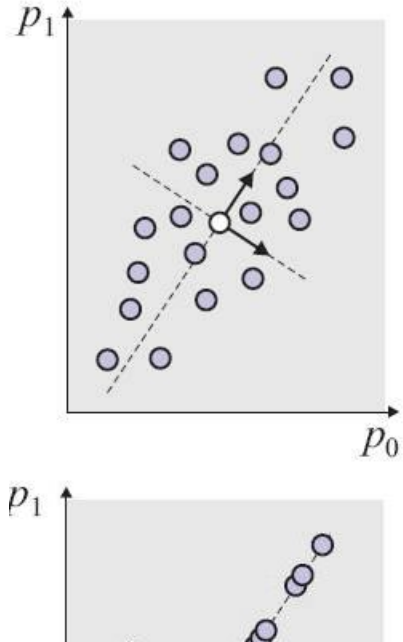

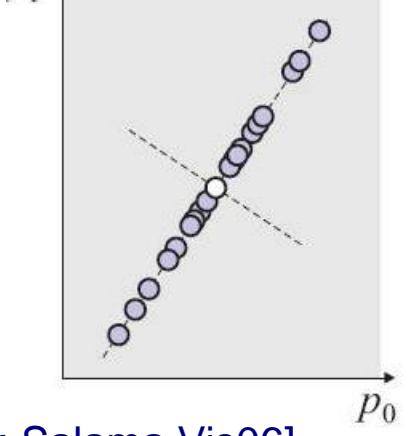

[Rezk-Salama Vis06]